# **mhealpy**

*Release 0.3.1.dev0*

**Israel Martinez-Castellanos**

**Aug 23, 2023**

## **CONTENTS:**

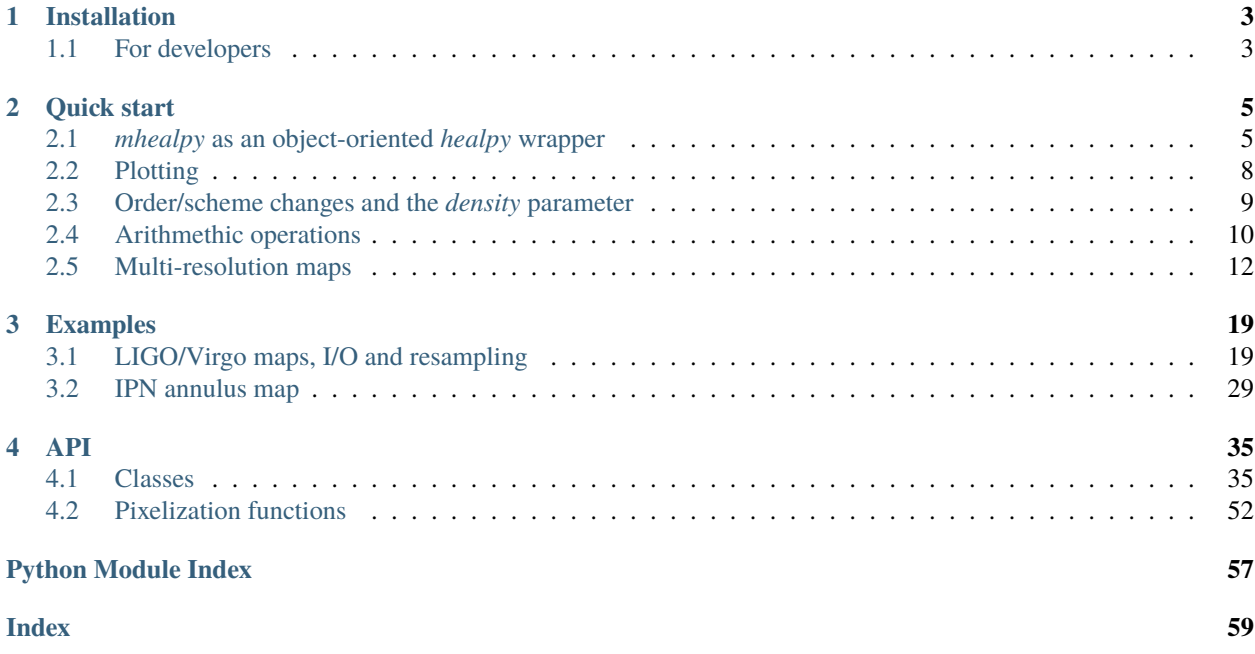

[HEALPix](https://healpix.jpl.nasa.gov) is a **H**ierarchical, **E**qual **A**rea, and iso-**L**atitude **Pix**elisation of the sphere. It has been implemented in multiple languages, including Python through the [healpy](https://healpy.readthedocs.io) library.

*mhealpy* is an object-oriented wrapper of *healpy*, in the fashion of [Healpix C++,](https://healpix.sourceforge.io/html/Healpix_cxx/index.html) that extends its functionalities to handle multi-resolution maps.

Reference: Martinez-Castellanos, I. et al. *Multi-Resolution HEALPix Maps for Multi-Wavelength and Multi-Messenger Astronomy*. [arXiv: 2111.11240 \[astro-ph.IM\]](https://arxiv.org/abs/2111.11240) (2021).

## **CHAPTER**

## **ONE**

## **INSTALLATION**

<span id="page-6-0"></span>Run:

pip install mhealpy

Or alternatively, install it from source:

pip install --user git+https://gitlab.com/burstcube/mhealpy.git@master

## <span id="page-6-1"></span>**1.1 For developers**

First, install *healpy*, the only dependency:

pip install healpy

Then you can get a working version of *mhealpy* with:

git clone git@gitlab.com:burstcube/mhealpy.git cd mhealpy python setup.py develop

## **CHAPTER**

**TWO**

## **QUICK START**

<span id="page-8-0"></span>This tutorial shows you how to handle single and multi-resolution maps (a.k.a. [multi-order coverage](http://ivoa.net/documents/MOC) maps or MOC maps). It assumes previous knowledge of [HEALPix.](https://healpix.jpl.nasa.gov/) If you already are a [healpy](https://healpy.readthedocs.io/) user, it should be straightforward to start using *mhealpy*.

See also the *[API](#page-38-0)* documentation, as this is not meant to be exhaustuve.

## <span id="page-8-1"></span>**2.1** *mhealpy* **as an object-oriented** *healpy* **wrapper**

A single-resolution map is completely defined by an order ( $npix = 12 * 4^{order} = 12 * nside^2$ ), a scheme (*RING* or *NESTED*) and an list of the maps contents. In *healpy* there is no class that contains this information, but rather the user needs to keep track of these and pass this information around to various functions. For example, to fill a map you can do:

```
[1]: import numpy as np
    import healpy as hp
    # Define the grid
    nside = 4scheme = 'nested'
    is_nested = (scheme == 'nested')
    # Initialize the "map", which is a simple array
    data = np.zeros(hp.nside2npix(nside))
    # Get the pixel where a point lands in the current scheme
    theta = np.degrad(90)phi = np.deg2rad(50)sample\_pix = hp.ang2pix(nside, theta, phi, nest = is_nested)# Add the count
    data[sample_pix] += 1
    # Save to disc
    hp.write_map("my_map.fits", data, nest = is_nested, overwrite=True, dtype = int)
    # Plot
    hp.mollview(data, nest = is_nested)
```
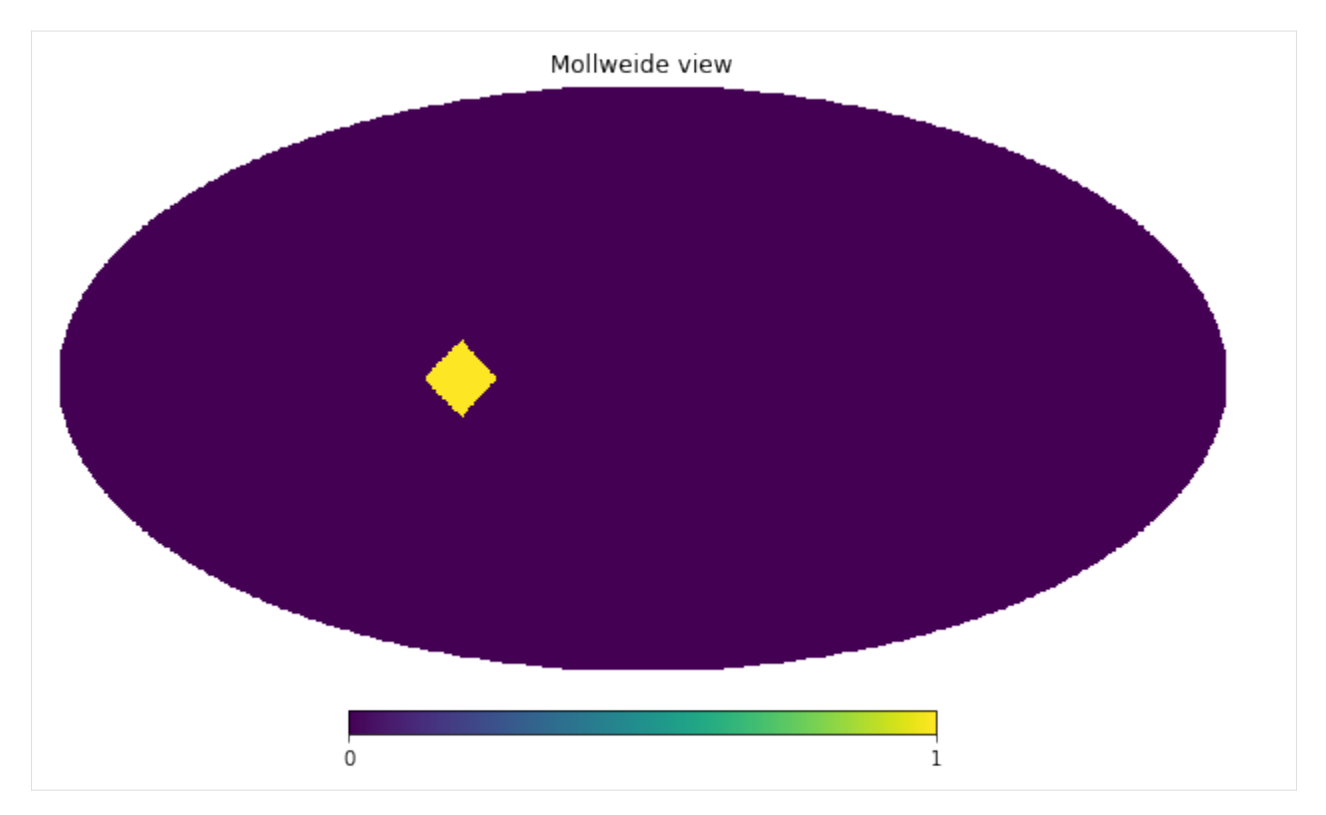

At zeroth-order, *[HealpixMap](#page-45-0)* is a container that keeps track of the information defining the grid. The equivalent code would look like:

## [2]: from mhealpy import HealpixMap

```
# Define the grid and initialize
m = HealpixMap(nside = nside, scheme = scheme, dtype = int)
# Get the pixel where a point lands in the current scheme
sample_pix = m.ang2pix(theta, phi)
# Add the count
m[sample_pix] += 1
# Save to disc
m.write_map("my_map.fits", overwrite=True)
# Plot
m.plot();
```
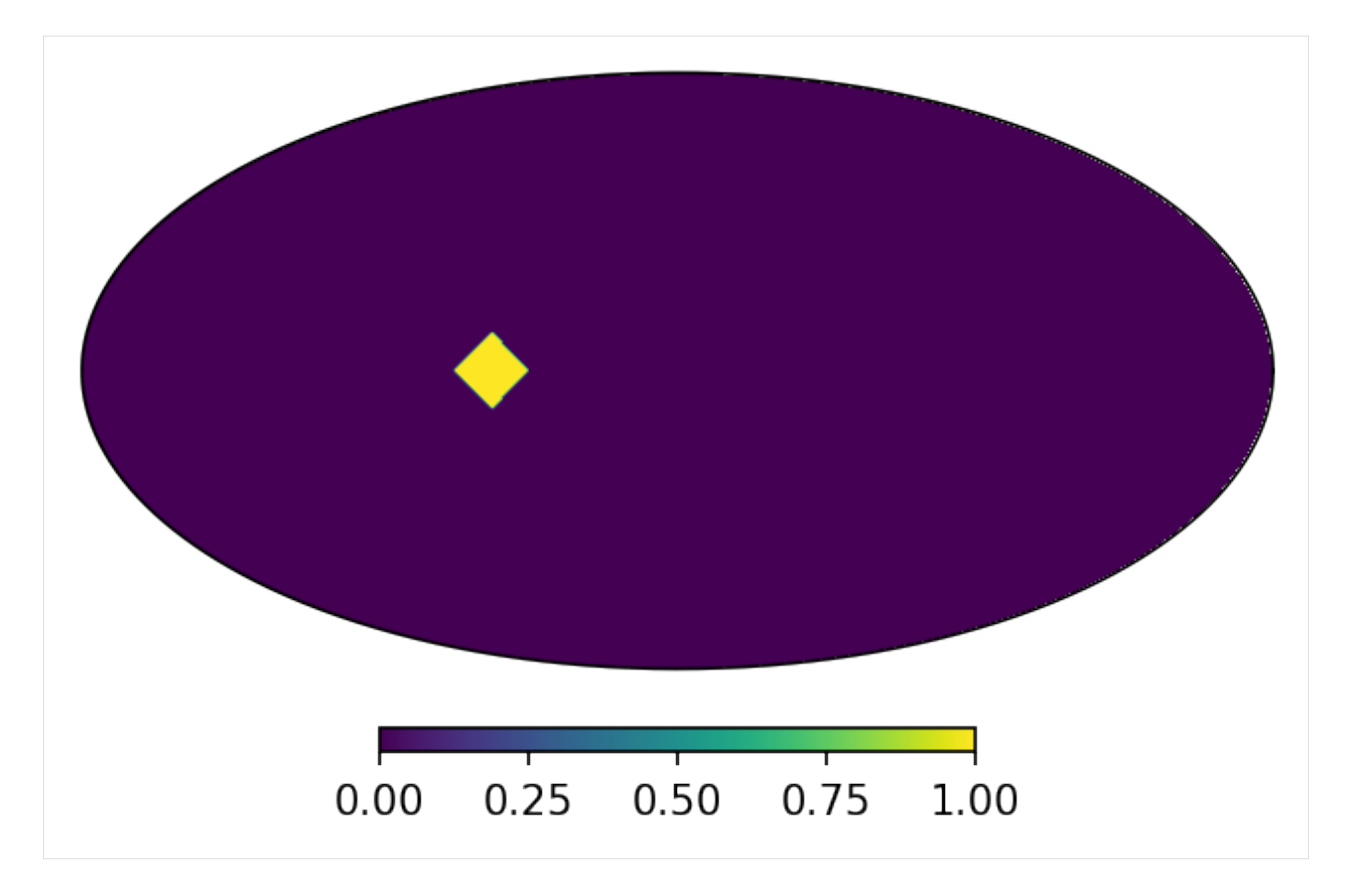

*[HealpixMap](#page-45-0)* objects are array-like, which mean you can cast them into a *numpy array*, do slicing and indexing, iterate over them and use built-in functions. For example:

```
[3]: data = np.array(m)
    print("Data: {}".format(data))
    print("Max: {}".format(max(m)))
    for pix,content in enumerate(m):
        if content > 0:
            print("Max center: {} deg".format(np.rad2deg(m.pix2ang(pix))))
    Data: [0 0 0 0 0 0 0 0 0 0 0 0 0 0 0 0 0 0 0 0 0 0 0 0 0 0 0 0 0 0 0 0 0 0 0 0 0
     0 0 0 0 0 0 0 0 0 0 0 0 0 0 0 0 0 0 0 0 0 0 0 0 0 0 0 0 0 0 0 0 0 0 0 0 0
     0 0 0 0 0 0 0 0 0 0 0 0 0 0 0 0 1 0 0 0 0 0 0 0 0 0 0 0 0 0 0 0 0 0 0 0 0
     0 0 0 0 0 0 0 0 0 0 0 0 0 0 0 0 0 0 0 0 0 0 0 0 0 0 0 0 0 0 0 0 0 0 0 0 0
     0 0 0 0 0 0 0 0 0 0 0 0 0 0 0 0 0 0 0 0 0 0 0 0 0 0 0 0 0 0 0 0 0 0 0 0 0
     0 0 0 0 0 0 0]
    Max: 1
    Max center: [90. 56.25] deg
```
## <span id="page-11-0"></span>**2.2 Plotting**

*healpy* contains multiple routines to plot maps with various projections, and add text, points and graticules. For example, we can do a zoom in the previous map with:

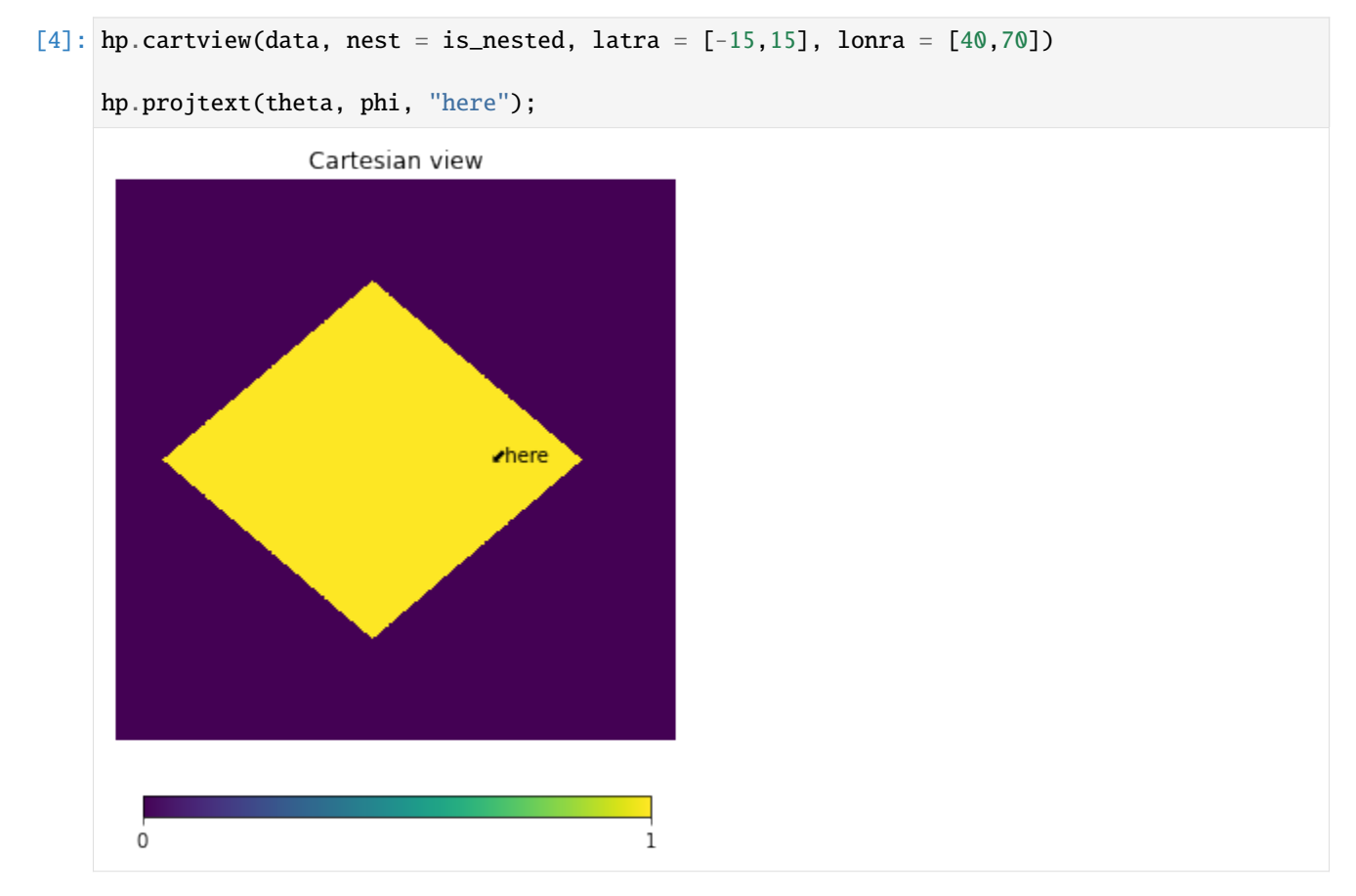

*[HealpixMap](#page-45-0)* has a single *[plot\(\)](#page-49-0)* method, but it is more versatile. It plots into an astropy [WCSAxes,](https://docs.astropy.org/en/stable/visualization/wcsaxes/index.html) a type of *matplotlib* [Axes,](https://matplotlib.org/api/axes_api.html) which allows full control over how and where to plot the map, and to use the native methods such as plot(), scatter() and text(). While you can use any WCSAxes you want, mhealpy includes various custom axes that take similar parameters to healpy's visualization methods. For example:

## [5]: import matplotlib.pyplot as plt

```
# Create custom axes
fig = plt.figure(dpi = 150)axMoll = fig.add\_subplot(1,2,1, projection = 'mollive')axCart = fig.add_subplot(1,2,2, projection = 'cartview', latra = [-15, 15], lonra = [40,\rightarrow70])
# Plot in one of the axes
plotMoll, projMoll = m.plot(ax = axMoll)plotCart, projCart = m.plot(ax = axCart)# Use the projector to get the equivalent plot pixel for a given coordinate
# You can use it with any matplotlib method
```
(continues on next page)

(continued from previous page)

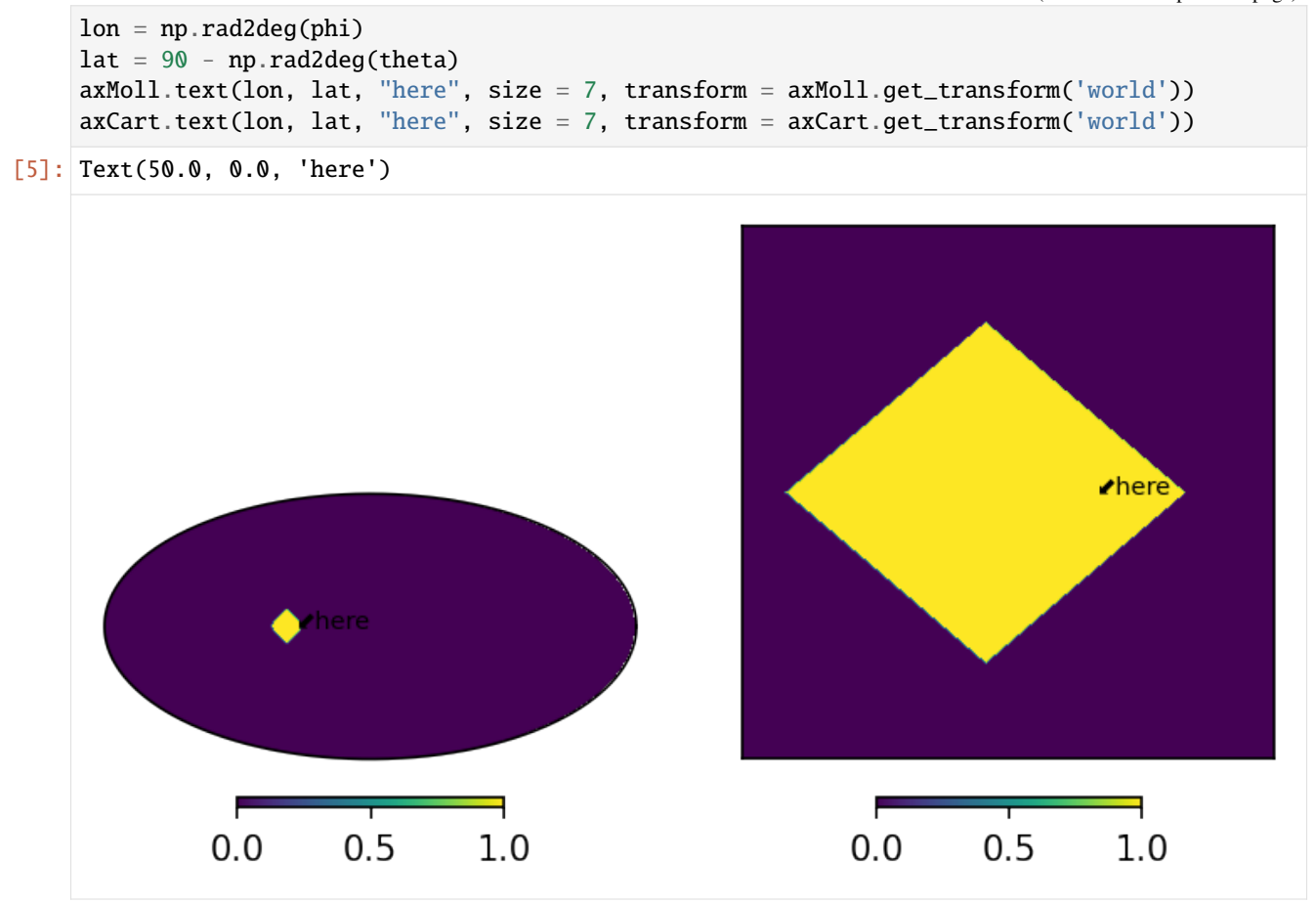

## <span id="page-12-0"></span>**2.3 Order/scheme changes and the** *density* **parameter**

In *healpy* you can change the underlaying grid of a map with a combination of [ud\\_grade\(\),](https://healpy.readthedocs.io/en/latest/generated/healpy.pixelfunc.ud_grade.html) [reorder\(\).](https://healpy.readthedocs.io/en/latest/generated/healpy.pixelfunc.reorder.html) The equivalent in a *HealpixMap* is to use *[rasterize\(\)](#page-49-1)*, e.g.:

```
[6]: # Upgrade from nside = 4 to nside = 8, and change scheme from 'nested' to 'ring'
    m_{up} = m.rasterize(8, scheme = 'ring')print("New nside: {}".format(m_up.nside))
    print("New scheme: {}".format(m_up.scheme))
    print("New max: {}".format(max(m_up)))
    print("New total: {}".format(sum(m_up)))
    New nside: 8
    New scheme: RING
    New max: 0.25
    New total: 1.0
```
In the original map we had one single count, so the maximum was 1. When we upgraded the resolution, the maximum of the new map is 0.25 but the total is still 1. This happened because, by default, the map are considered histograms and the value of new pixels is updated when they are split or combined. In this case, a pixel with a value of 1 was split into 4 child pixels, each with a value of 0.25.

This behaviour can be changed with the density parameter. If True, the value of each pixels is considered to be the evaluation of a function at the center of the pixel. Or equivalently, the map is considered a histogram whose contents have been divided by the area of the pixel, resulting in a density distribution.

```
[7]: m.density(True)
```

```
# Change grid
m_{up} = m.rasterize(8, scheme = 'ring')print("New nside: {}".format(m_up.nside))
print("New scheme: {}".format(m_up.scheme))
print("New max: \{''.format(max(m_up)))
print("New total: {}".format(sum(m_up)))
New nside: 8
New scheme: RING
New max: 1.0
New total: 4.0
```
The maximum now stays a constant 1, but the total count is no longer conserved. We now have 4 pixels with the same value as the parent pixel.

## <span id="page-13-0"></span>**2.4 Arithmethic operations**

Regardless of the underlaying grid, you can operate on maps pixel-wise using  $*, /, +, -, **, ==$  and abs. To illustrate this let's multiply two simple maps:

```
[8]: import mhealpy as hmap
```

```
# Initialize map.
# Note this are density maps. This parameters comes into play when operatiing over two
# maps with different NSIDE
# If both maps are density-like, the result is also density-like,
# otherwise the result is histogram-like
m1 = HealpixMap(nside = 64, scheme = 'ring', density = True)
m2 = HealpixMap(nside = 128, scheme = 'nested', density = True)
# Fill first map with a simple disc
theta = np.degrad(90)phi = np.deg2rad(45)radius = np.degrad(30)disc_pix = m1.query_disc(hmap.ang2vec(theta, phi), radius)
m1[disc_pix] = 1
# Fill second map with a similar disc, just shifted
phi = np.degrad(10)disc_pix = m2.query_disc(hmap.ang2vec(theta, phi), radius)
m2[disc_pix] = 1
# Multiply
```
(continues on next page)

(continued from previous page)

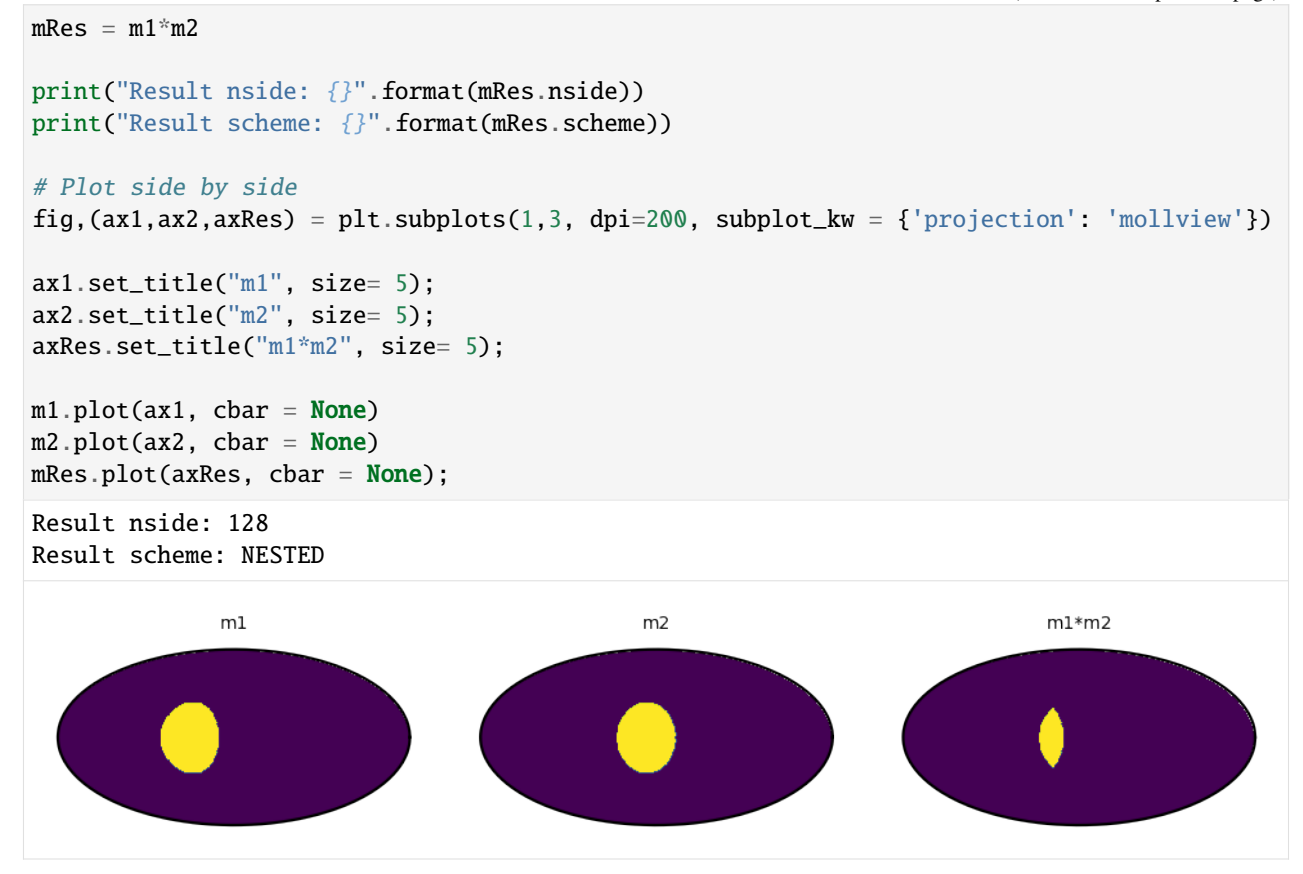

The resulting map of binary operation always has the finest grid of the two inputs. This ensures there is no loss of information. If both maps have the same *nside*, the output map has the scheme of the left operarand.

Sometimes though you want to keep the grid of a specific map. For that you can use in-place operations. If you really need a new map, you can use in-place operations in combination with deepcopy. For example:

```
[9]: from copy import deepcopy
```

```
mRes = deepcopy(m1)mRes * = m2print("Result nside: {}".format(mRes.nside))
print("Result scheme: {}".format(mRes.scheme))
mRes.plot();
Result nside: 64
Result scheme: RING
```
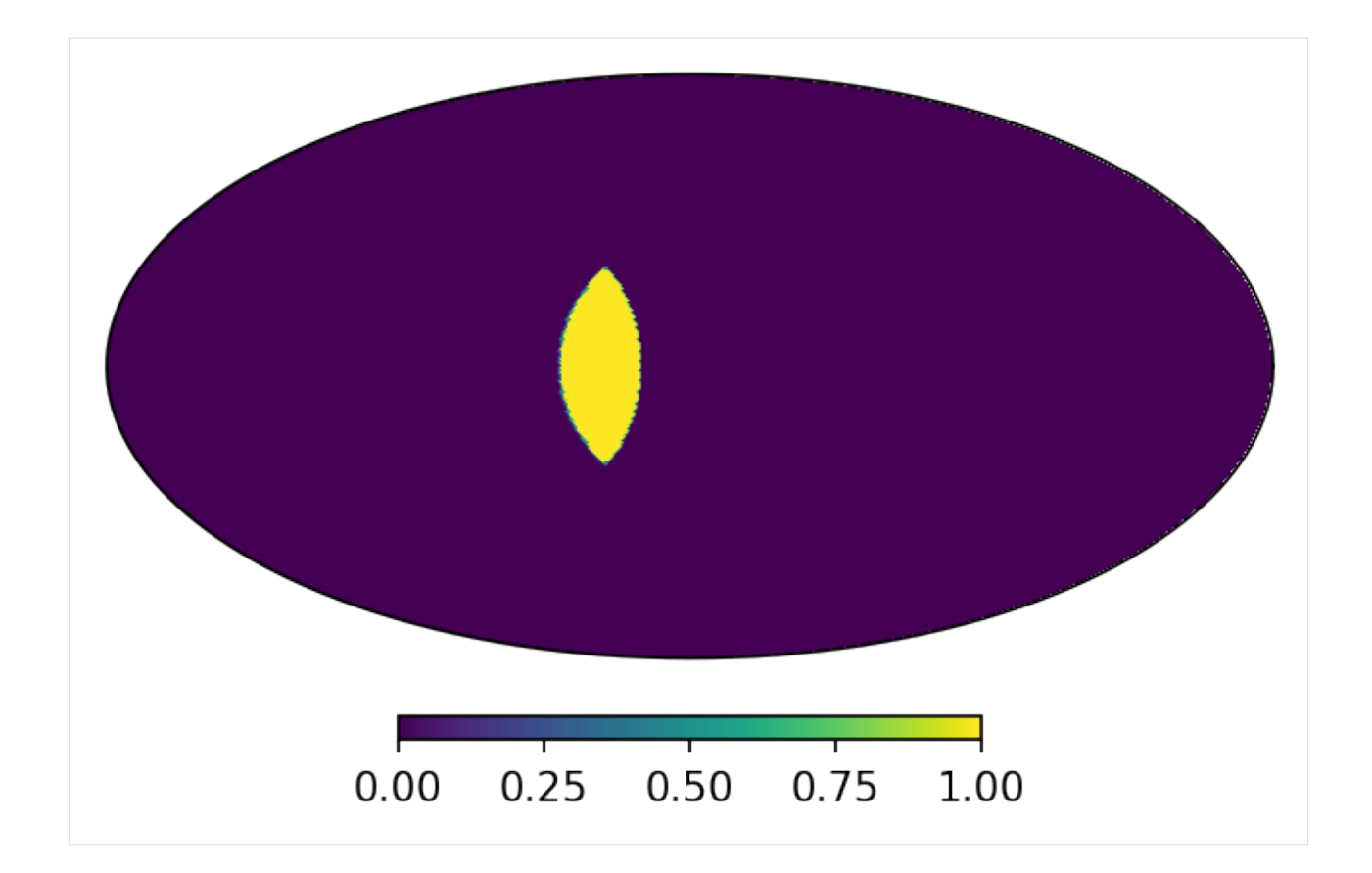

## <span id="page-15-0"></span>**2.5 Multi-resolution maps**

[Multi-order coverage](http://ivoa.net/documents/MOC/) (MOC) map –i.e. multi-resolution maps– are maps that tile the sky using pixels corresponding to different *nside*. Because a simple pixel number correspond to different locations depending on the map order, each pixel that composes the map needs to know the corresponding *nside*. Instead of storing two numbera though, we use the *NUNIQ* scheme, where each pixels is labeled by an *uniq* number defined as:

 $uniq = 4 * nside * nside + ipix,$ 

where *ipix* corresponds to the pixel number in a *NESTED* scheme. This operation can be easily reversed to obtain both the *nside* and *ipix* values.

As a first example, let's assign to the 12 base pixels of a zero-order map the values of their own indices, but splitting the first pixel into the four child pixels of the nest order:

```
[10]: # child pixels of ipix=0 | rest of the base pixels
     uniq = [16, 17, 18, 19, 5, 6, 7, 8, 9, 10, 11, 12, 13, 14, 15]contents = [0, 0, 0, 0, 1, 2, 3, 4, 5, 6, 7, 8, 9, 10, 11]m = \text{HealthMap}(\text{contents}, \text{uniq}, \text{ density} = \text{True})
```
If you plot it, it'll look as a single-resolution map:

[11]: m.plot();

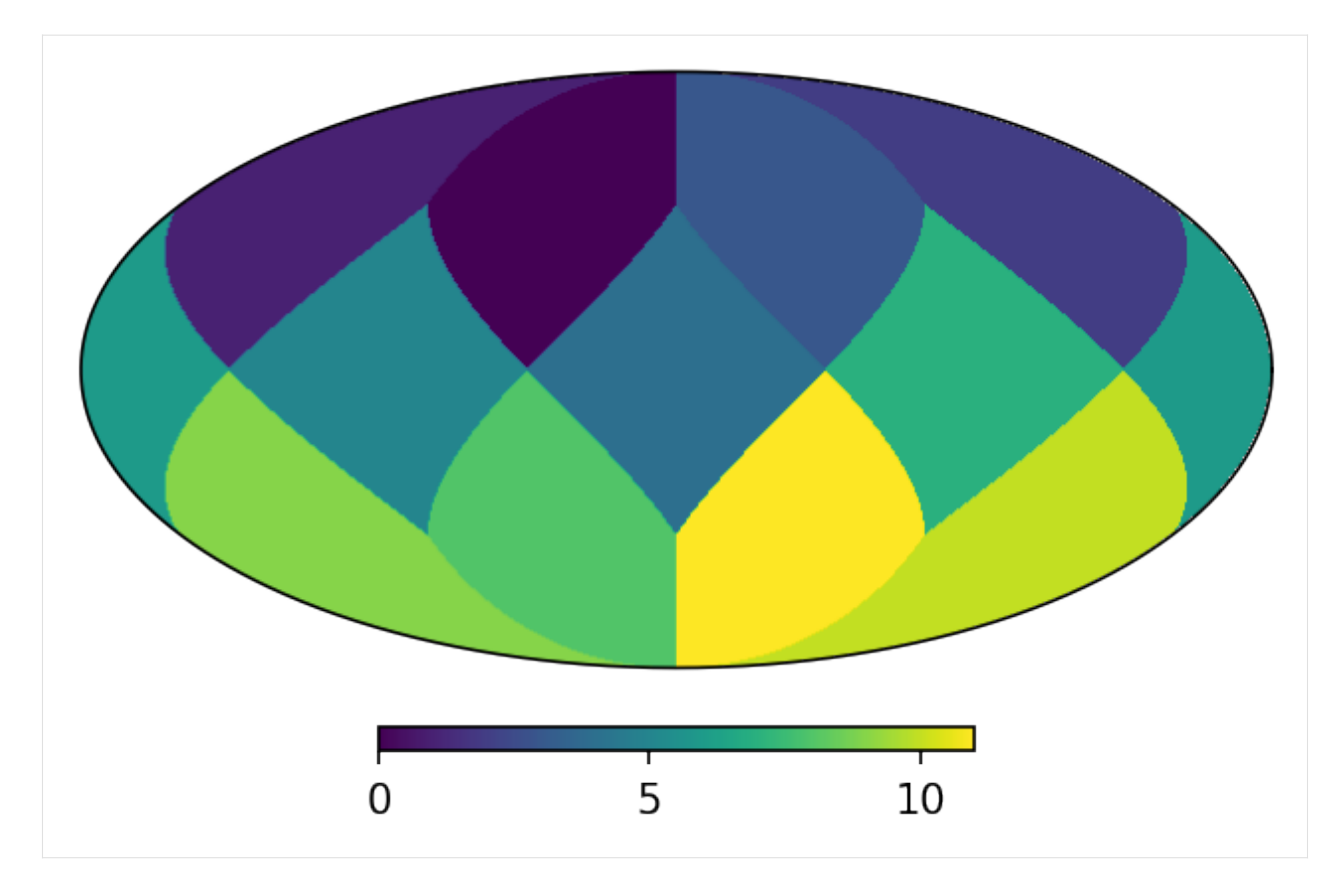

But if we plot the pixel boundaries it'll be clear that his is a multi-resolution map:

```
[12]: print("Is this a multi-resolution map? {}".format(m.is_moc))
```

```
m.plot()
m.plot_grid(ax = plt.gca(), color = 'white', linewidth = 1);Is this a multi-resolution map? True
```
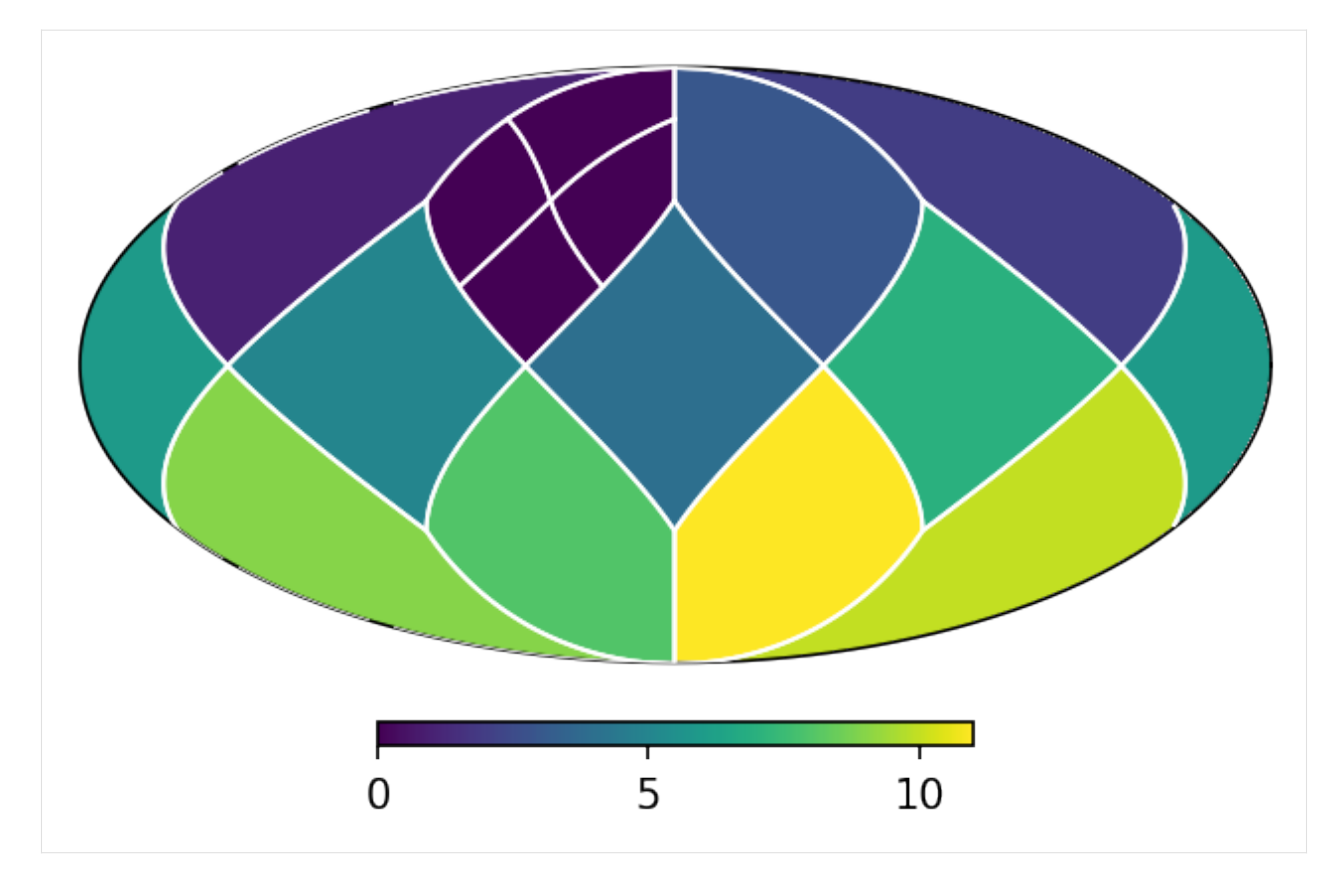

If you initialize the data of a MOC map by hand, it's generally a good idea to check that all locations of the sphere are covered by one and only one pixel:

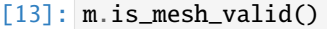

[13]: True

## **2.5.1 Adaptive grids**

Usually though, you don't need to create the grid of a MOC map by hand since *mhealpy* can choose an appropiate pixelation for you. The simplest case is when you know exactly which region needs a higher pixelation. For example, assume there is a source localized to a ~0.01deg reosolution. In order to achieve this resolution, you need a map with an *nside* of 16384 (the pixel size is ~0.003deg). It would be wasteful to hold in memory a full map for only this region of the sky.

```
[14]: from numpy import exp
     from mhealpy import HealpixBase
     # Location and uncertainty of the source
     theta0 = np. deg2rad(90)
     phi = np.deg2rad(45)sigma = np.deg2rad(0.01)# Chose an appropiate nside to represent it
     # HealpixBase is a map without data, only the grid is defined
     mEq = HealthixBase(order = 14)
```
(continues on next page)

(continued from previous page)

```
# Create a MOC map where the region around the source is
# finely pixelated at the highest order, and the rest of
# the map is left to mhealpy to fill appropiately
disc_pix = mEq. query\_disc(hmap. ang2vec(theta0, phi0), 3*sigma)m = HealpixMap.moc_from_pixels(mEq.nside, disc_pix, density=True)
print("NUNIQ pixels in MOC map: \{\}".format(m.npix))
print("Equivalent single-resolution pixels: \{ }". format(mEq.npix))
# Fill the map. This code would look exactly the same if this were a
# single-resolution map
for pix in range(m.npix):
   theta,phi = m.pix2ang(pix)m[pix] = exp(-((theta-theta))**2 + (phi-phi0)**2) / 2 / signa**2)# Plot, zooming in around the source
fig = plt.figure(figsize = [14,7])lonra = np.read2deg(phi0) + [-.1, .1]latra = 90 - np.read2deg(theta0) + [-.1, .1]axMoll = fig.add\_subplot(1,2,1, projection = "mollview")\alphaxCart = fig.add_subplot(1,2,2, projection = "cartview", lonra = lonra, latra = latra)
axMoll.set_title("Full-sky", size = 20)
axCart.set_title("Zoom in", size = 20)
m.plot(axMoll, vmin = 0, vmax = 1);m.plot(axCart, vmin = 0, vmax = 1);axCart.set_xlabel("Azimuth angle [deg]")
axCart.set_ylabel("Zenith angle [deg]");
# Show grid
m.plot_grid(axMoll, color='white', linewidth = .2)
m.plot_grid(axCart, color='white', linewidth = .1);
NUNIQ pixels in MOC map: 372
Equivalent single-resolution pixels: 3221225472
```
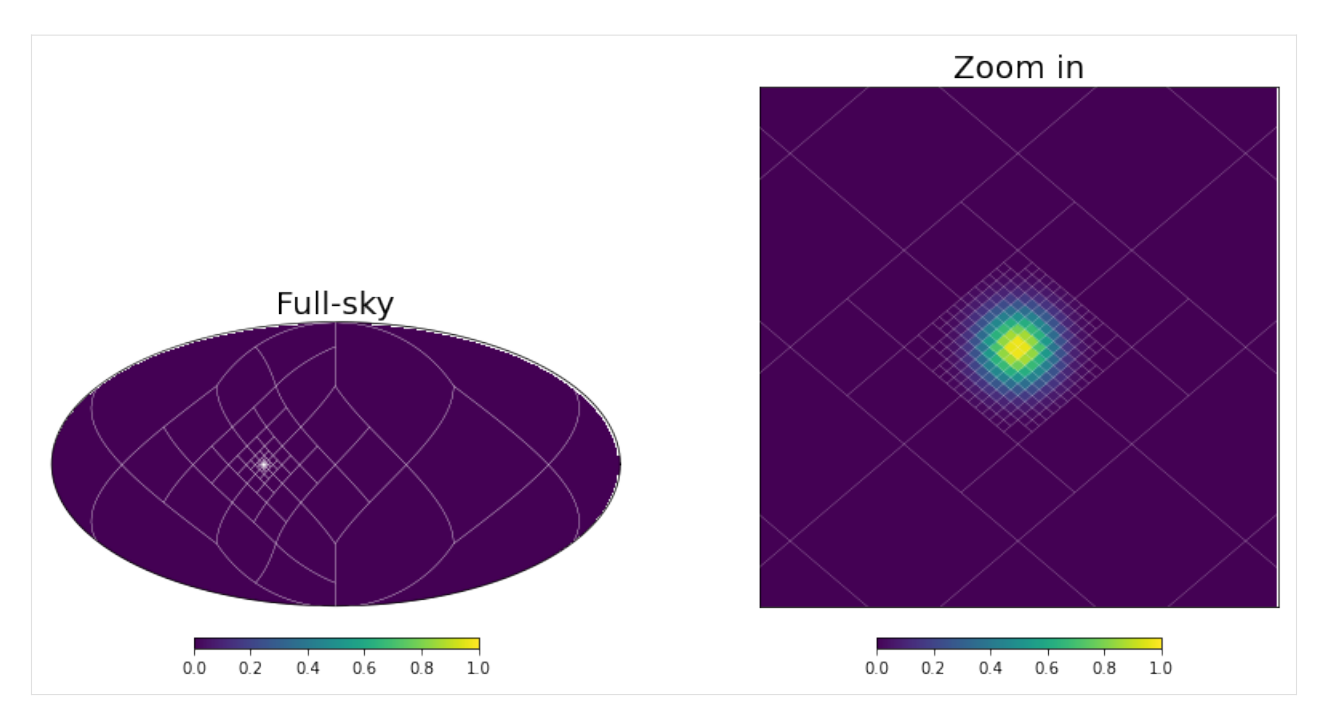

The function *[moc\\_from\\_pixels\(\)](#page-39-0)* is a convenience routine derived from *[adaptive\\_moc\\_mesh\(\)](#page-38-2)*. The same is true for *[moc\\_histogram\(\)](#page-48-0)* and *[to\\_moc\(\)](#page-48-1)*. In the more general *[adaptive\\_moc\\_mesh\(\)](#page-38-2)* the user provides an arbitrary function that decides, recusively, whether a pixel must be split into child pixels of higher order or remain as a single pixel.

## **2.5.2 Arithmethic operations**

Operations between MOC maps, or a MOC map and a single-resolution map, is the sames as between two singleresolution maps. Something to keep in mind though is that, for binary operations, if any of the two maps is a MOC map, the results will be a MOC map as well. The grid will be a combination that of the two operands. This ensures that there is no loss of information. If you want to keep the same grid, you can use in-place operator (e.g.  $* =$ , /=), but the information might degrade in that case.

```
[15]: # Inject another shifted source in a new map
     phi = np.deg2rad(45-.03)disc_pix = mEq. query\_disc(hmap.ang2vec(theta0, phi0), 3*sigma)mShift = HealpixMap.moc_from_pixels(mEq.nside, disc_pix, density=True)
     for pix in range(mShift.npix):
         theta,phi = mShift.pyix2ang(pix)mShift[pix] = exp(-((theta-theta-bx^2 + (phi-phi0)*2)/2 / signa**2))#Multiply
     mRes = m * mShift# Plot side by side
     fig,axes = plt.subplots(1,3, dpi=200, subplot_kw = {'projection': 'cartview', 'lonra':␣
      ˓→lonra, 'latra': latra})
```
(continues on next page)

(continued from previous page)

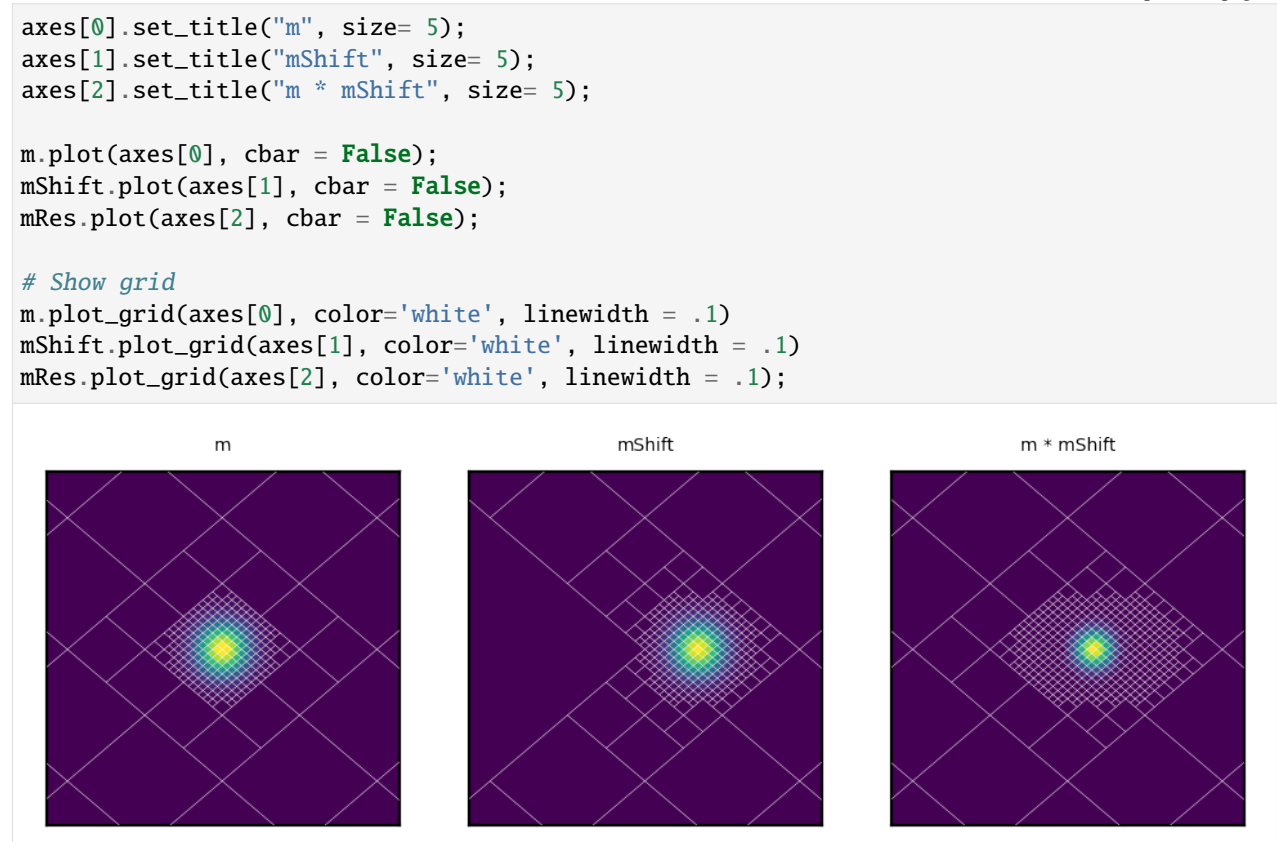

## **CHAPTER**

**THREE**

## **EXAMPLES**

## <span id="page-22-1"></span><span id="page-22-0"></span>**3.1 LIGO/Virgo maps, I/O and resampling**

On this example we'll use LIGO/Virgo skymaps as an excuse to see how to open/write a map to/from disc, how create a multi-resolution maps out of a single-resolution map, and how to resample an already multi-resolution map.

## **3.1.1 Reading a map**

Both single and mult-resolution maps are stored in FITS files. While you can download a map and then provide the local path, you can also use the URL directly, e.g.

```
[1]: from mhealpy import HealpixMap
```

```
# GW170817!
m = HealpixMap.read_map("https://dcc.ligo.org/public/0157/P1800381/007/GW170817_skymap.
˓→fits.gz", density = False)
m.plot();
```
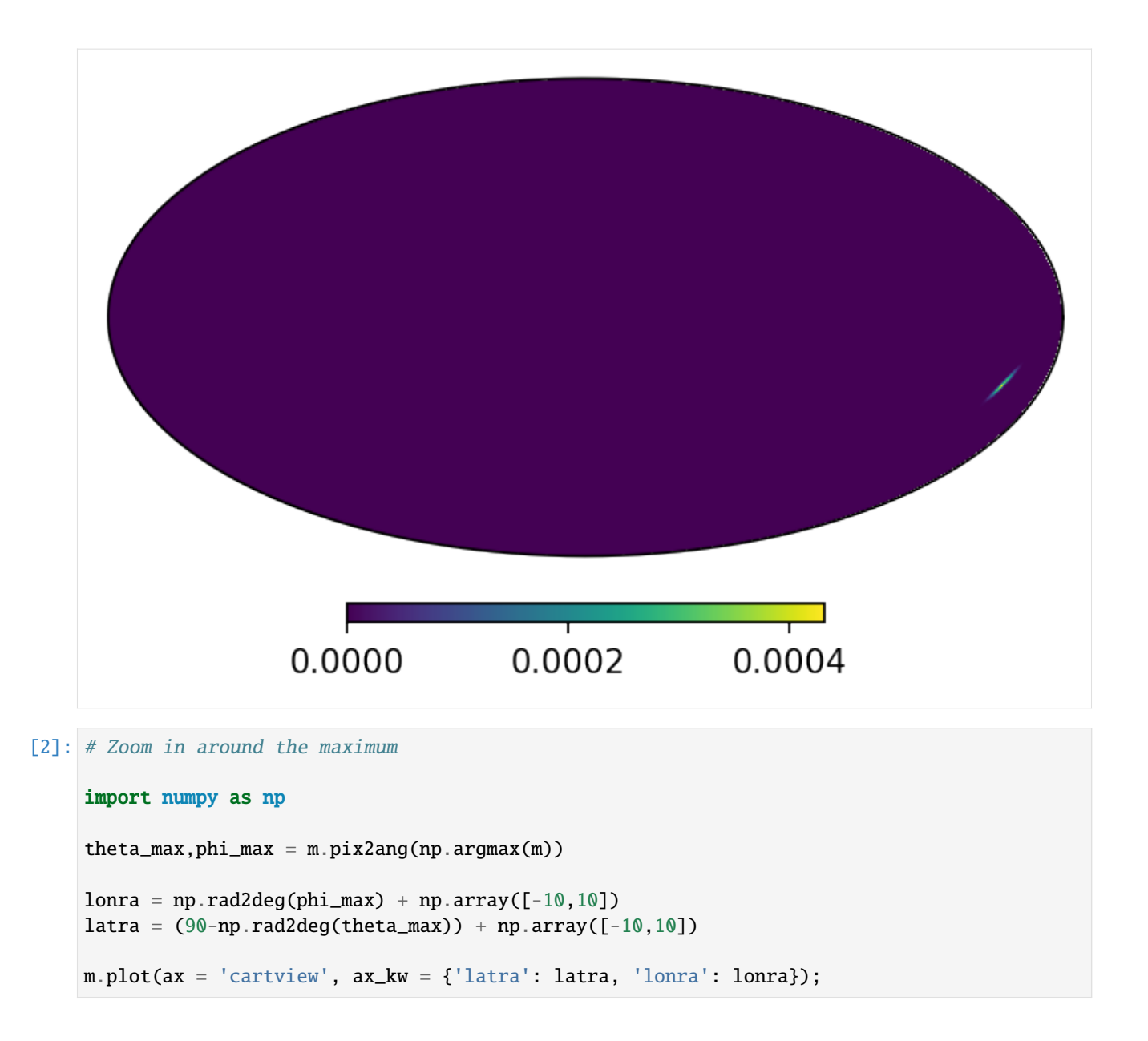

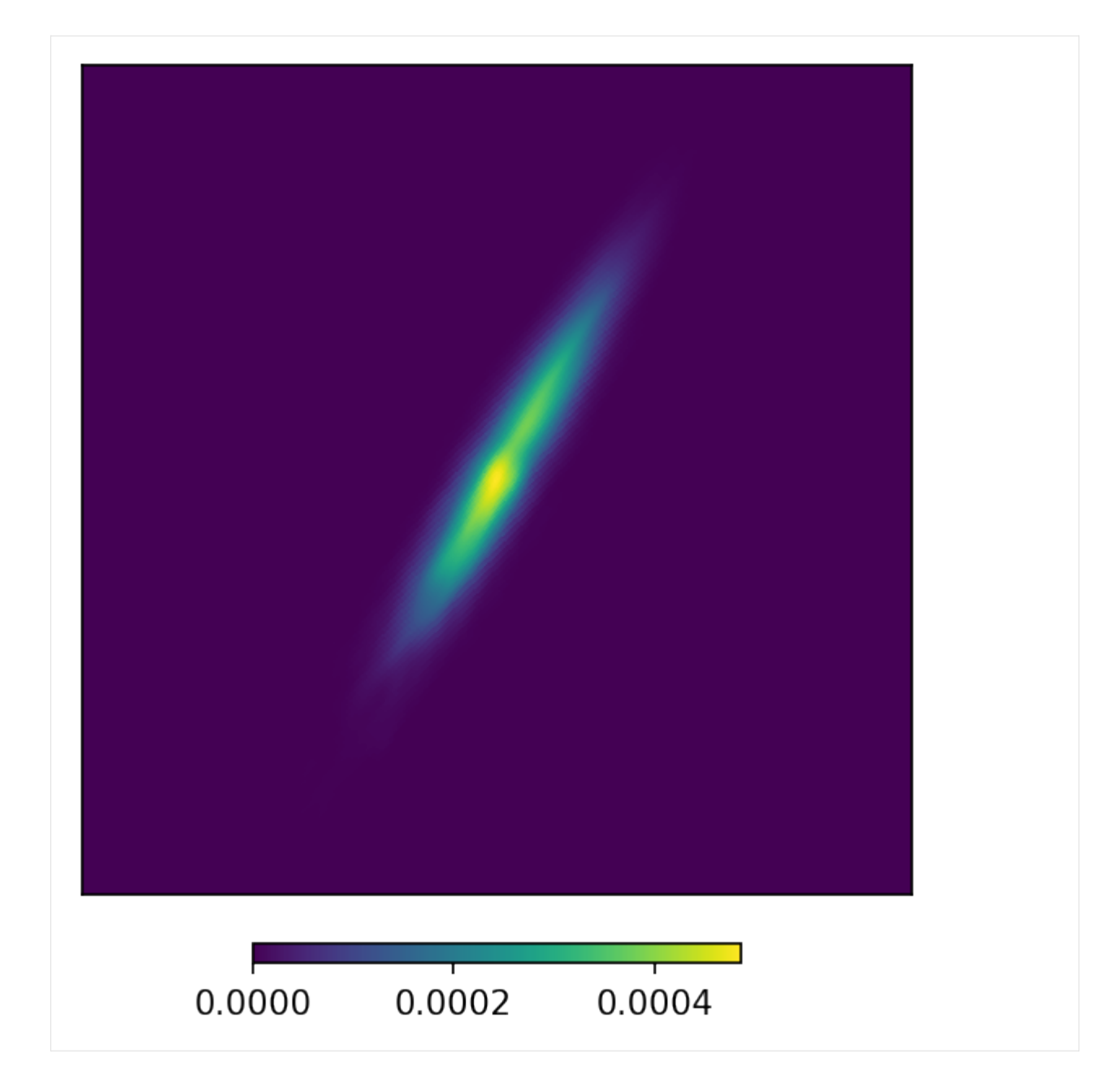

## **3.1.2 Single to multi-resolution**

The map we just opened is a single resolution map. Since this is a well-localized event the full sky is sampled at a relatively high resolution.

```
[3]: print("Is multi-resolution? {}".format(True if m.is_moc else False))
    print("nside: {}".format(m.nside))
    print("# of pixels: {}".format(m.npix))
    Is multi-resolution? False
    nside: 1024
    # of pixels: 12582912
```
We can create a multi-resolution map by setting the condition that the probability assigned to any given pixel is at most the maximum value of the current single-resolution map. This mitigates the loss of information and results in a fair sampling for all locations.

```
[4]: mm = m.to_moc(max_value = max(m))mm.plot(ax = 'cartview', ax_kw = {'latra': latra, 'lonra': lonra});
              0.0000
                              0.0002
                                              0.0004
```
While this plot looks pretty much the same as before, we reduced the number of pixels by 3 orders to magnitude.

```
[5]: print("Is multi-resolution? {}".format(True if mm.is_moc else False))
    print("nside: {}".format(mm.nside))
    print("# of pixels: {}".format(mm.npix))
    Is multi-resolution? True
```
(continues on next page)

(continued from previous page)

```
nside: 1024
# of pixels: 4026
```
We can see the way this works more clearly by superimposing the grid

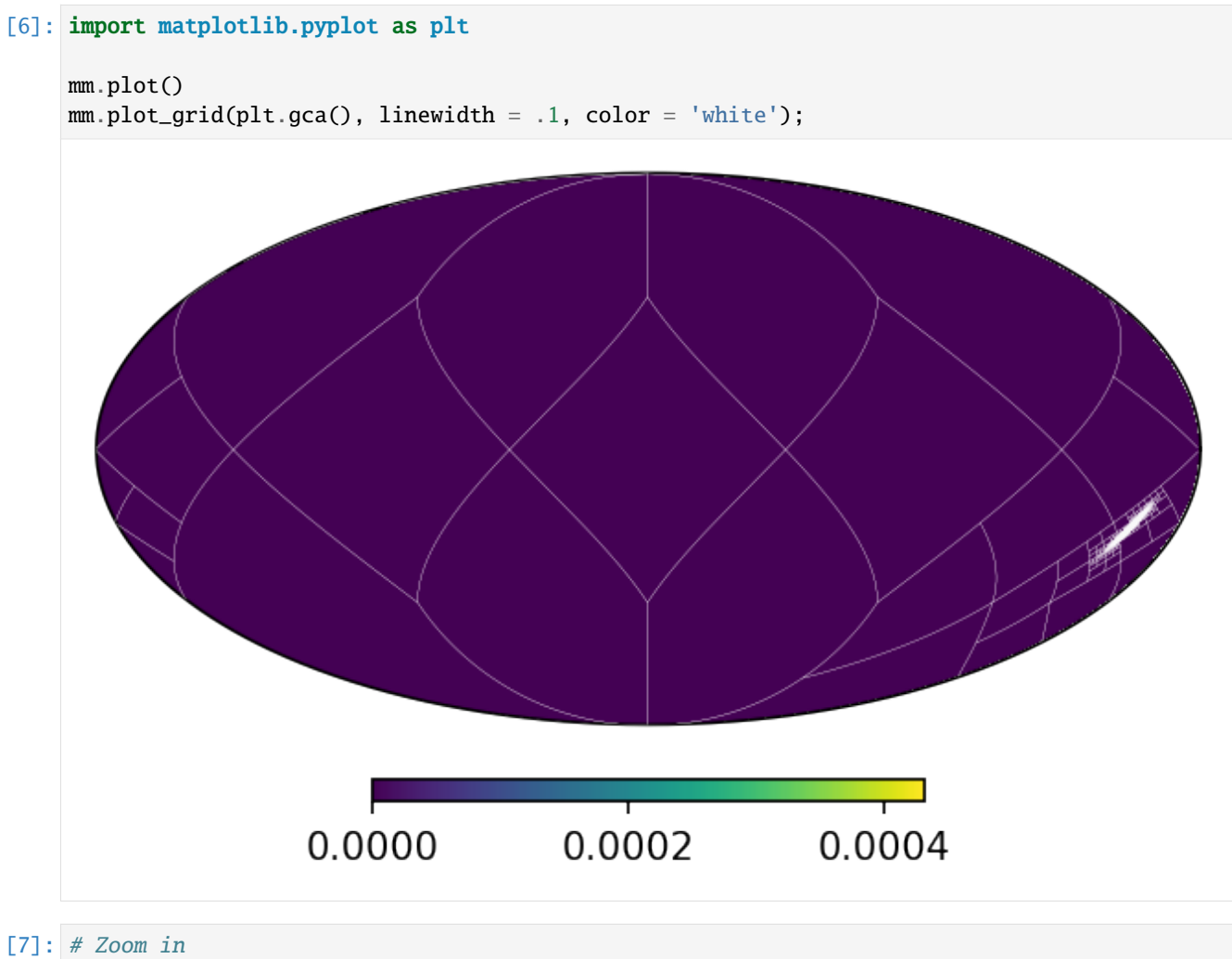

mm.plot(ax = 'cartview', ax\_kw = {'latra': latra, 'lonra': lonra}) mm.plot\_grid(plt.gca(), linewidth = .1, color = 'white');

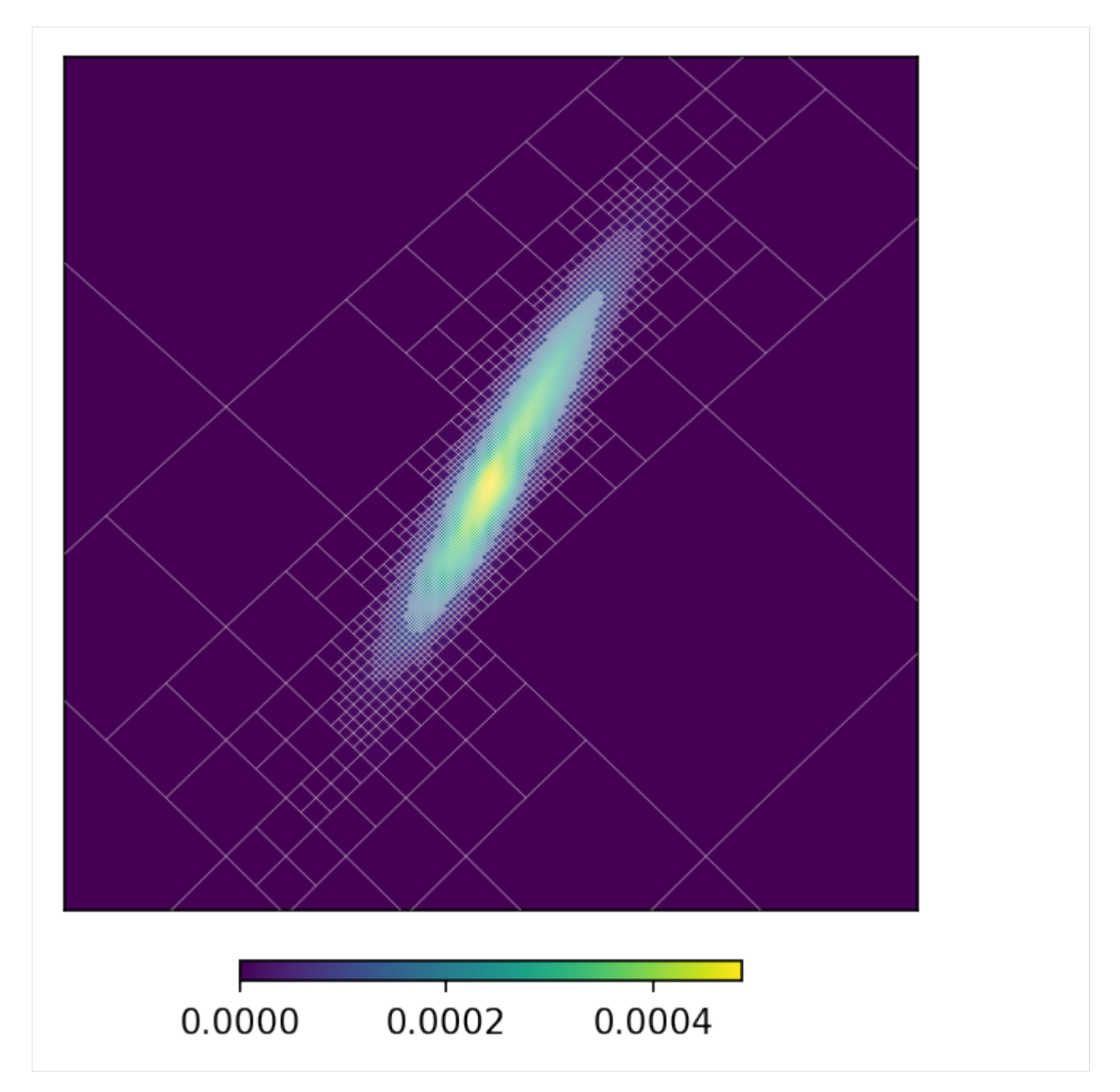

By default the equivalent to the rasterized map is plotted. That is, the previous plot is proportional to the probability *density* distribution, rather than the integrated probability on each pixel. You can changed this behaviour using the rasterize option.

```
[8]: mm.plot(ax = 'cartview', ax_kw = {'latra': latra, 'lonra': lonra}, rasterize = False)
    mm.plot_grid(plt.gca(), linewidth = .1, color = 'white');
```
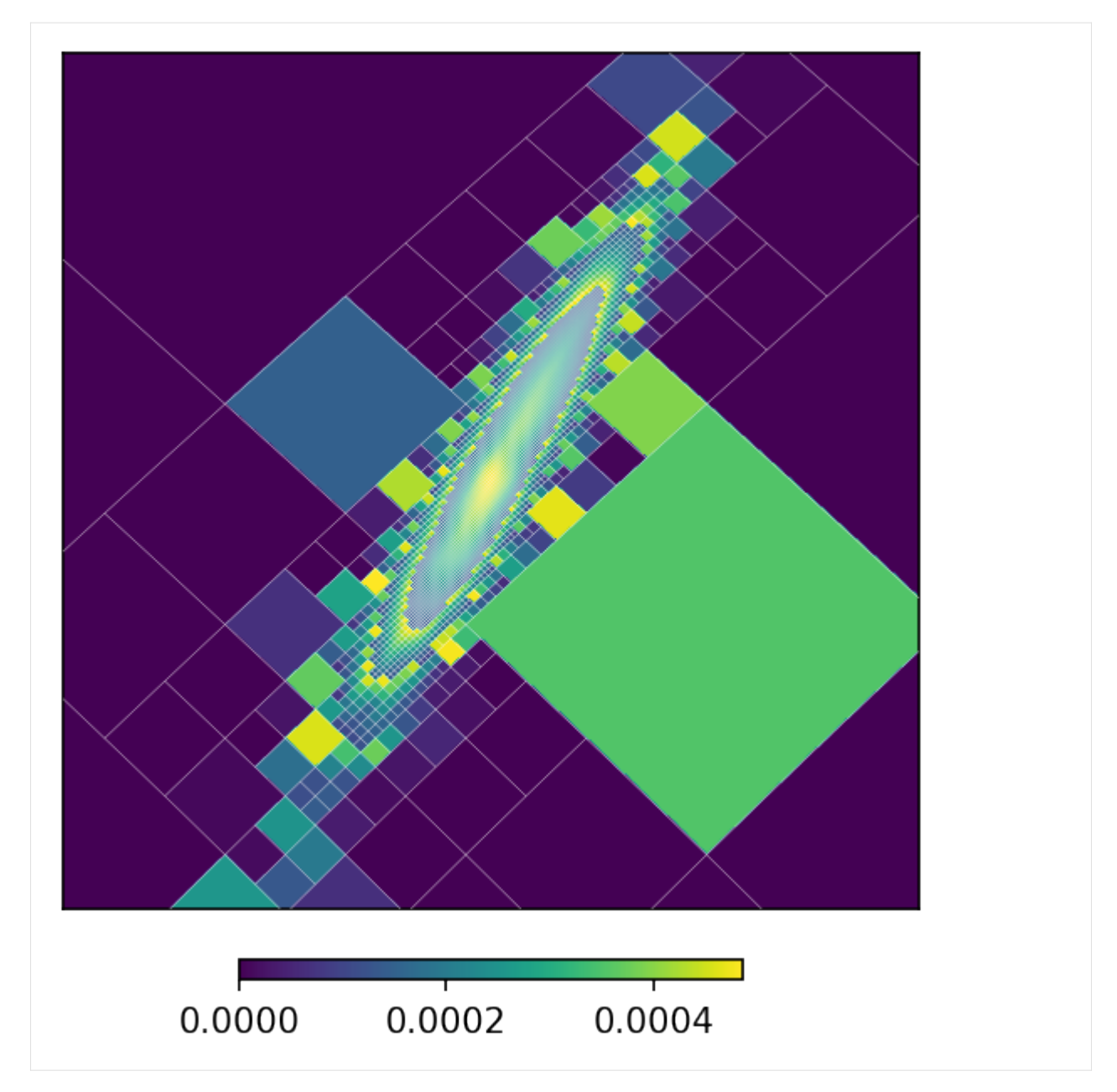

The function *[to\\_moc\(\)](#page-48-1)* is a convenience routine derived from *[adaptive\\_moc\\_mesh\(\)](#page-38-2)*. The same is true for *[moc\\_histogram\(\)](#page-48-0)* and *[moc\\_from\\_pixels\(\)](#page-39-0)*. In the more general *[adaptive\\_moc\\_mesh\(\)](#page-38-2)* the user provides an arbitrary function that decides, recusively, whether a pixel must be split into child pixels of higher order or remain as a single pixel.

## **3.1.3 Resampling multi-resolution maps**

For new gravitational wave events LIGO/Virgo also provides multi-resolution maps straight out the box, e.g.

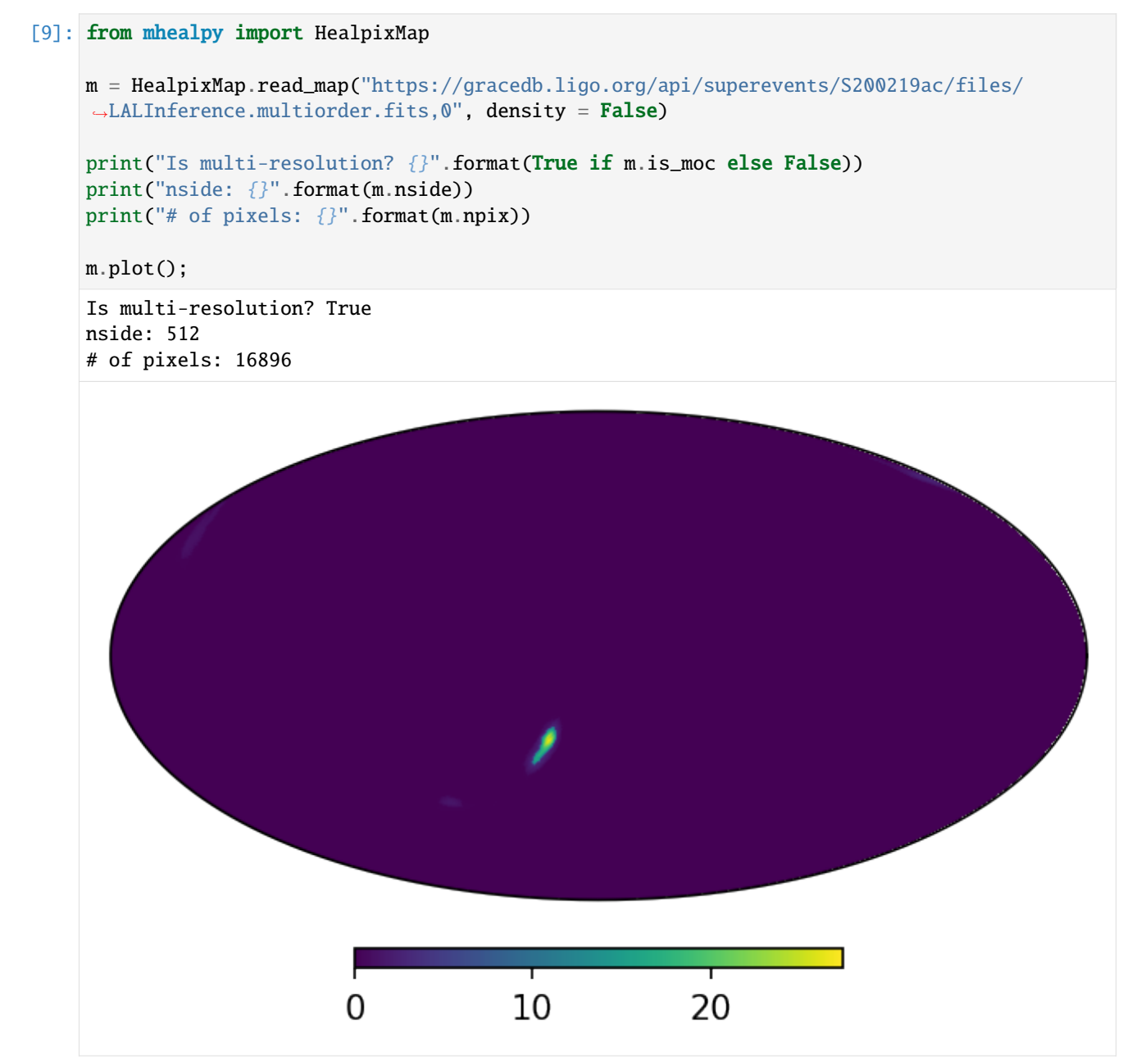

The grid though corresponds to the adaptive mesh used to generate the sky localization:

 $[10]$ :  $m.plot_grid(linewidth = .1);$ 

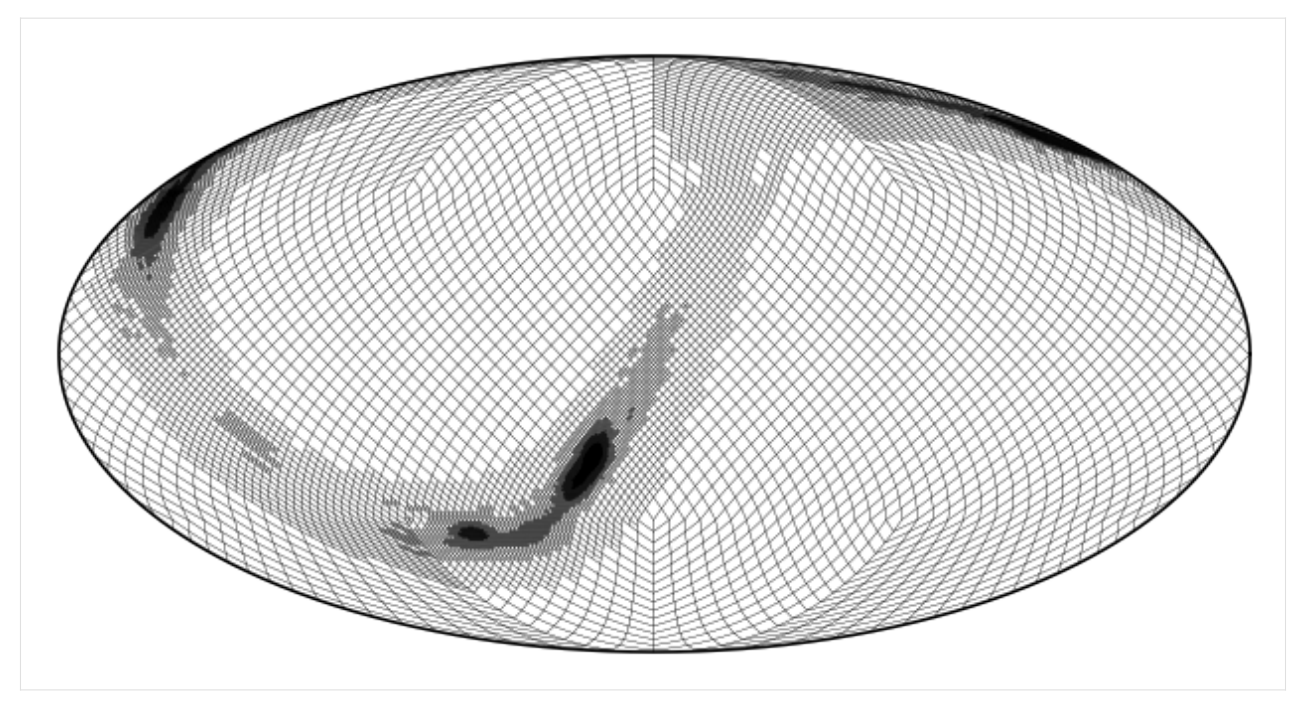

We can resample it the same way we did for the single-resolution map:

```
[11]: mm = m.to_moc(max(m))
```

```
print("Is multi-resolution? {}".format(True if mm.is_moc else False))
print("nside: {}".format(mm.nside))
print("# of pixels: {}".format(mm.npix))
mm.plot_grid(linewidth = .1);
Is multi-resolution? True
nside: 512
# of pixels: 5616
```
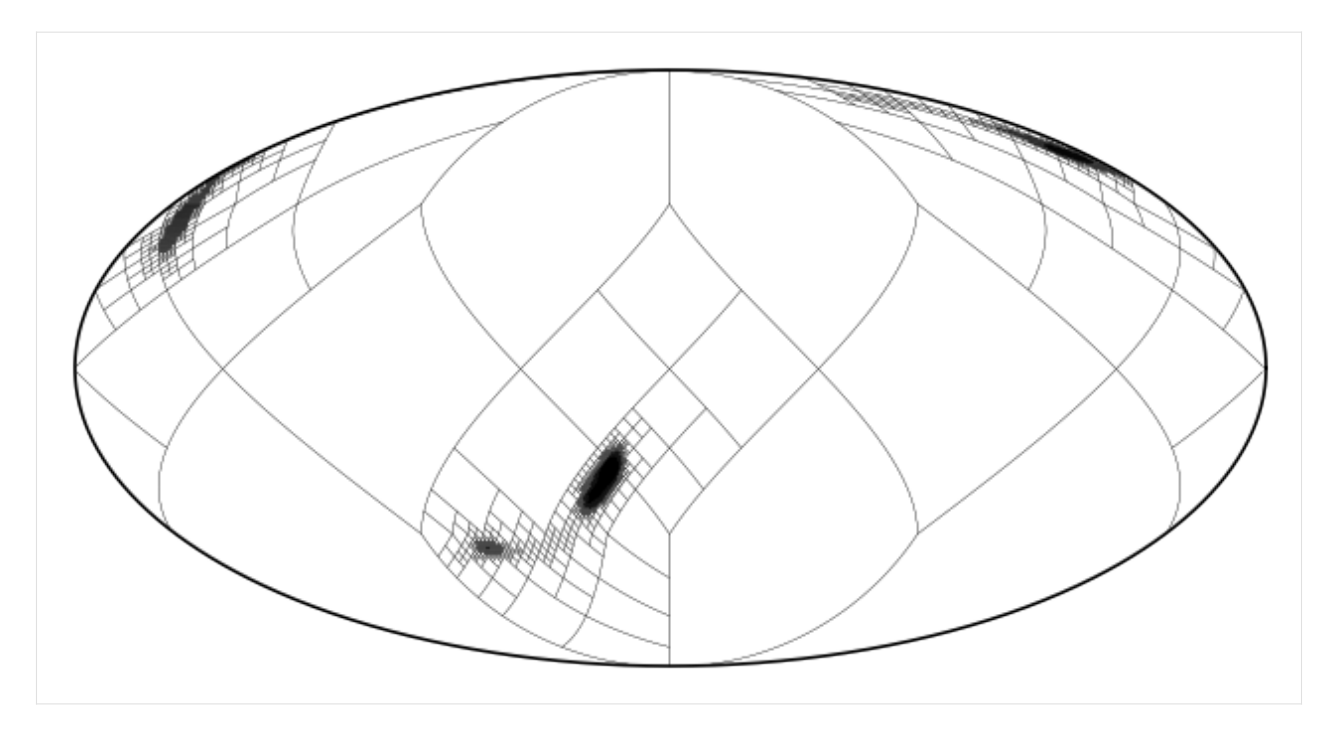

While only a modest improvement in this case, resampling can be useful when the map is the product of maps from multiple sources. As seen in the quick start tutorial, in order to assure there is no information loss, the grid resulting from an operation is the union of the grid of its operands. This can result in high resolution in regions where it is no longer needed.

## **3.1.4 Writing a map to disc**

We can now save this resampled map to disc.

```
[12]: mm.write_map("S200219ac_LALInference_resampled.multiorder.fits")
```
The format is compliant with the the [IVOA MOC recommendation.](https://www.ivoa.net/documents/MOC) The map is saved into the second (0-th indexed) HDU as an extension table, each pixel specified explicitely by its UNIQ number:

```
[13]: from astropy.io import fits
```
f = fits.open("S200219ac\_LALInference\_resampled.multiorder.fits")

f[1].header

```
[13]: XTENSION= 'BINTABLE' / binary table extension
```

```
BITPIX = 8 / array data typeNAXIS = 2 / number of array dimensions
NAXIS1 = 16 / length of dimension 1NAXIS2 = 5616 / length of dimension 2PCOUNT = 0 / number of group parameters
GCOUNT = 1 / number of groups
TFIELDS = 2 / number of table fields
TTYPE1 = 'UNIQ '
TFORM1 = 'KTTYPE2 = 'CONTENTS'
```
(continues on next page)

(continued from previous page)

```
TFORM2 = 'D '
PIXTYPE = 'HEALPIX ' / HEALPIX pixelisation
ORDERING= 'NUNIQ ' / Pixel ordering scheme: RING, NESTED, or NUNIQ
COORDSYS= 'C ' / Celestial (C), Galactic (G) or Ecliptic (E)
NSIDE = 512 / Resolution parameter of HEALPIX
INDXSCHM= 'EXPLICIT' / Indexing: IMPLICIT or EXPLICIT
MOCORDER= 9 / Best resolution order
```
## <span id="page-32-0"></span>**3.2 IPN annulus map**

The Interplanetary Network [\(IPN\)](https://heasarc.gsfc.nasa.gov/W3Browse/all/ipngrb.html) is a group of spacecrafts that localize gamma-ray bursts (GRBs) based on the arrival time of the event at the location of each space mission. This, as other triangulation methods, results in a localization annulus when only two missions detect the GRB.

The following function returns a multi-resolution map that approximately describes this localization probability. The strategy is similar to generating a map for a well-localized source, as shown in the *[Quick Start](#page-8-0)*) tutorial. We'll first generate an empty map with high resolution around the approximate region where we need it. Then we'll evaluate a normal distribution (in the radial coordinate) around the middle of the annulus.

```
[1]: import mhealpy as mhp
    from mhealpy import HealpixMap, HealpixBase
    import numpy as np
    def get_annulus_map(theta, phi, radius, sigma):
         "'''"Obtain a probability distribution map representing the annulus resulting
         from triangulating data from two observers. The annulus is defined
        by the locations of the circle's center, radius and width.
        Args:
             theta: Colatitude of the circle center [rad]
            phi: Longitude if the circle center [rad]
             radius: Angular radius of the circle
             sigma: Circle's width, defined as the standard deviation of a
                   radial distribution [rad]
        Return:
            HealpixMap
         "" "" ""
        # First, get an equivalent single-resolution order, such that the pixel
        # size is smaller than the annulus width
        approx_nside = np.sqrt(4*np.pi/12)/sigma # Pixel size is approximately sqrt(4*pi/12)/
     ˓→nside
        order = int(np.ceil(np.log2(approx_nside))+2)mEq = HealpixBase(order = order, scheme = 'nested') # "Empty" map# Now, get the pixels around the annulus' main circle, which is the only
```

```
(continued from previous page)
   # region that needs high resolution. We query the equivalent
   # to 3 standard deviations around.
   # We use query_disc to get the pixels within the outer and inner bounds. The
   # pixels we want are the intersection between these.
   center_vec = mhp.ang2vec(theta, phi)
   outer_disc= mEq. query\_disc(center\_vec, radius = radius + 3*sigma)inner\_disc = mEq. query\_disc(center\_vec, radius = radius - 3*sigma)hires_pix = np.setdiff1d(outer_disc, inner_disc)
   # Next, let mhealpy generate the apropiate mesh for a multi-resolution map
   # containing these pixels
   m = \text{Health} moc_from_pixels(mEq.nside, hires_pix, nest = mEq.is_nested, density =
\rightarrowFalse)
   # We then initialize all pixels based on a radial normal distribution
   for pix in range(m.npix):
       pix\_vec = m.pix2vec(pix)pix_radius = np.arccos(sum(pix_vec*center_vec))
       m[pix] = np.exp(-(pix\_radius - radius) * x/2/2/sigma * x/2) * m.pixarea(pix).value# Finally, normalize probability distribution to 1 and return
   m /= sum(m)
   return m
```
Let's use it to create a map and plot it:

```
[2]: m0 = get_annulus_map(theta = np.deg2rad(90),
                          phi = np.degrad(45),
                          radius = np.degrad(60),
                          sigma = np.deq2rad(1)#Plot
    import matplotlib.pyplot as plt
    m0.plot()
    m0.plot\_grid(ax = plt.gca(), linewidth = .1, color = 'white', alpha = .5);
```
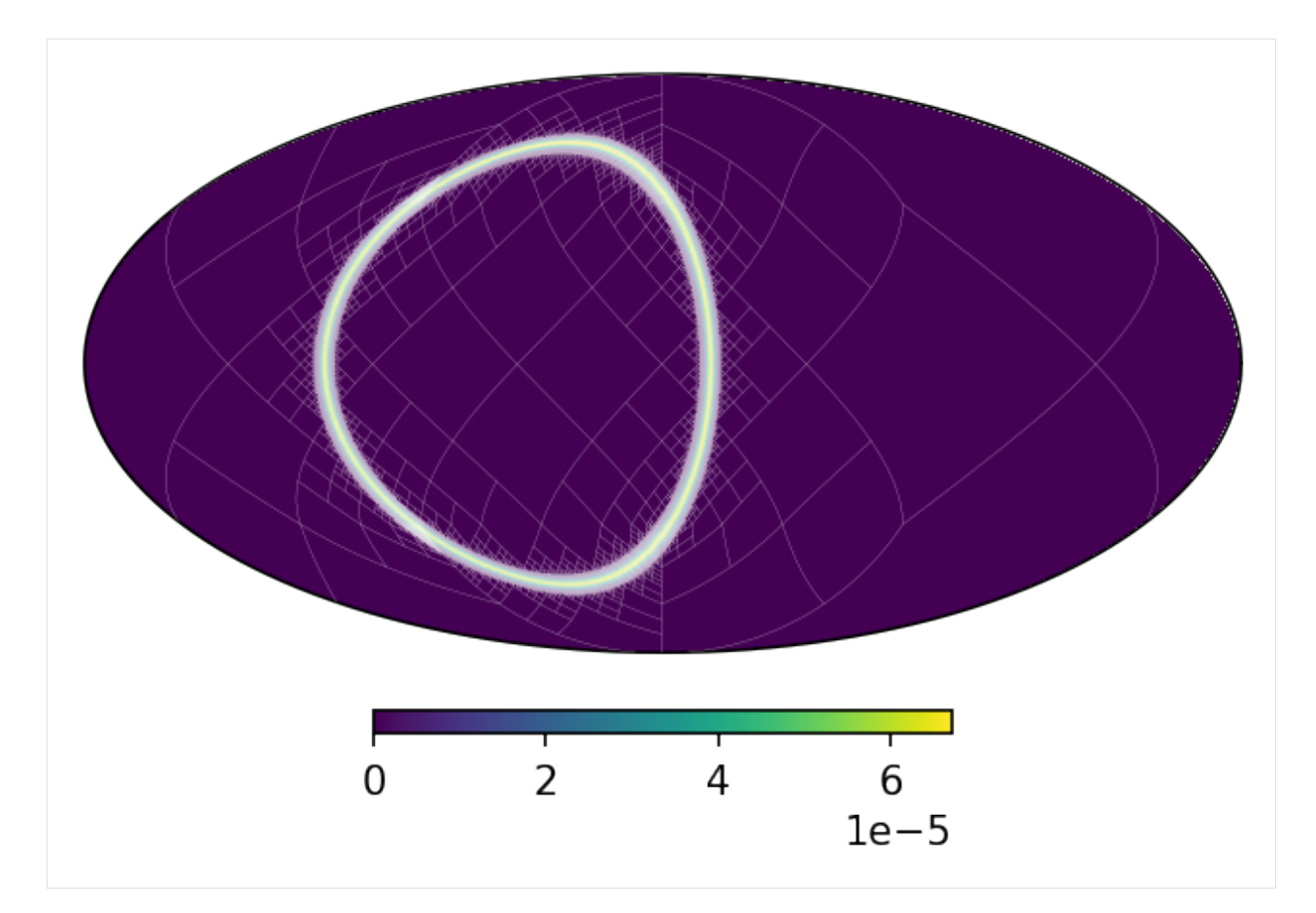

Now, let's assume a third spacecraft detected the event and we have an extra constrain that results in a second annulus

```
[3]: m1 = get_annulus_map(theta = np.deg2rad(45),
                          phi = np.deg2rad(90),
                          radius = np.deg2rad(20),
                          sigma = np.deg2rad(0.1))m1.plot();
```
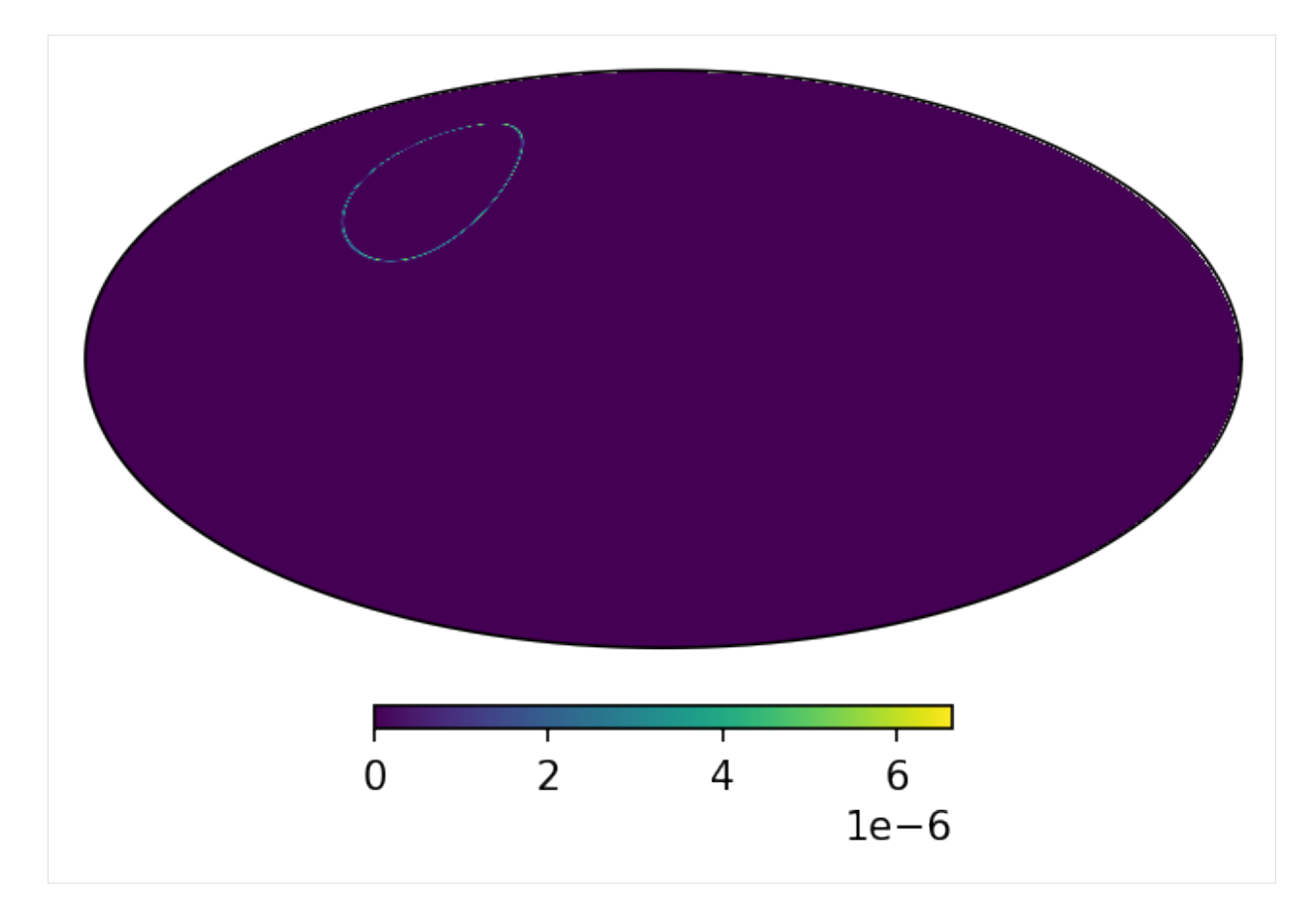

This constrains the source location to approximately two points in the sky

```
[4]: # This divides the value of each pixel by its area, turning the map into a probability
     ˓→density distribution
    m0.density(True)
    m1.density(True)
    mProd = m0*m1# Return to a probability distribution and normalize
    mProd.density(False)
    mProd /= sum(mProd)
    mProd.plot();
```
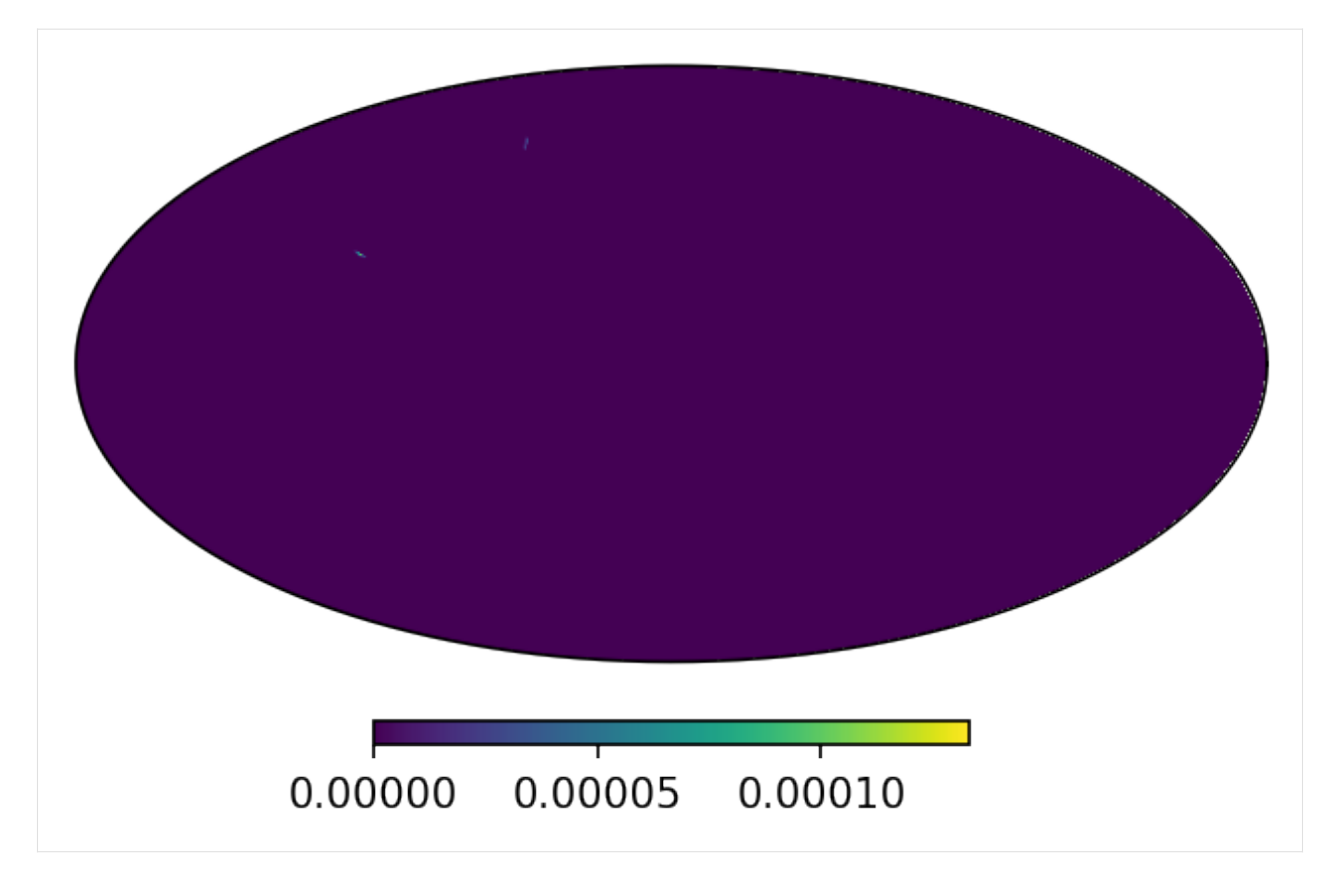

We can see the details by zooming into one of them. It has an elongated shape since one of the annuli was much narrower than the other.

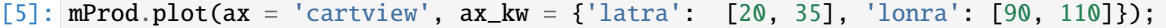

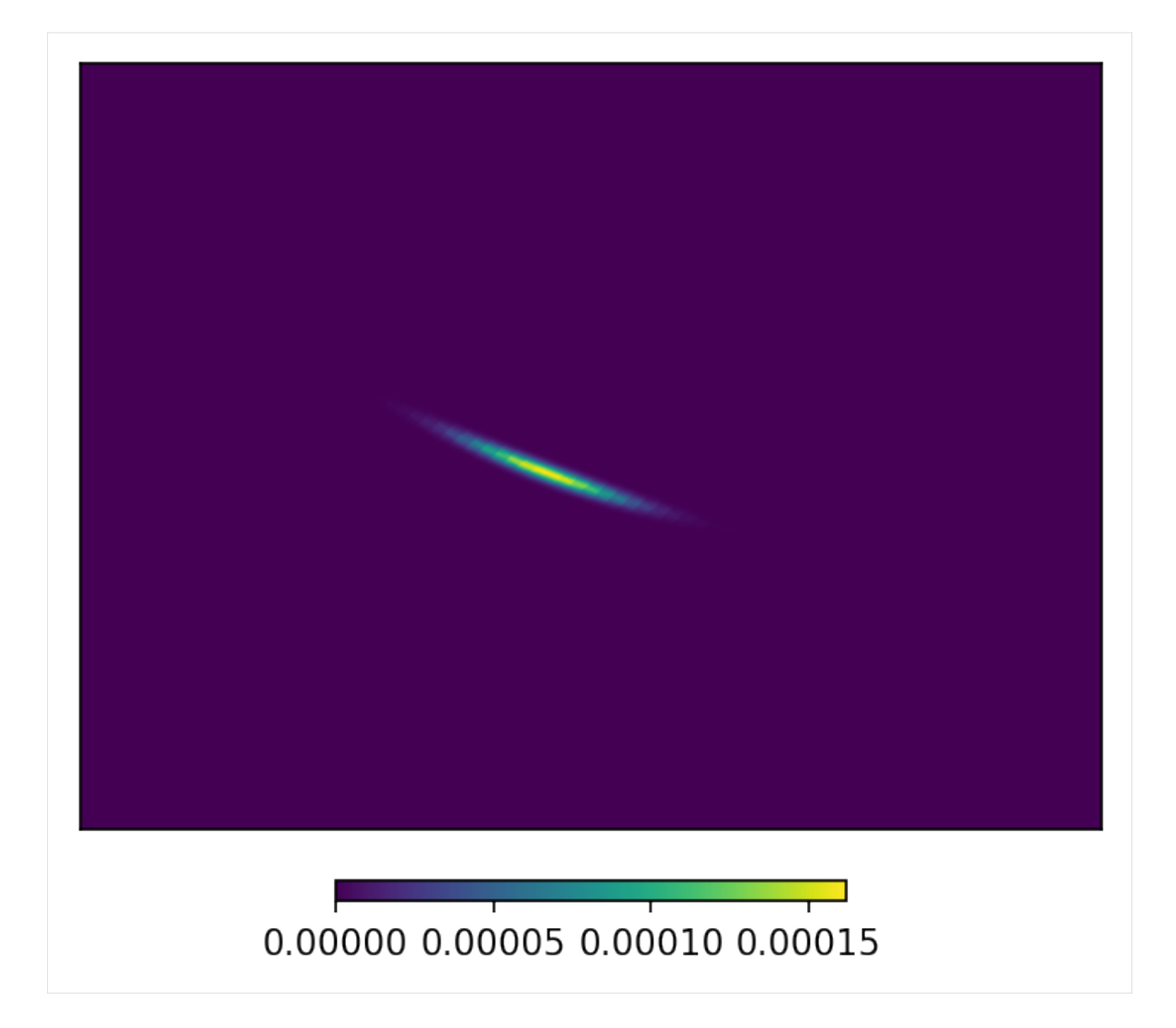

## **FOUR**

## **API**

## <span id="page-38-4"></span><span id="page-38-1"></span><span id="page-38-0"></span>**4.1 Classes**

## **4.1.1 HealpixBase**

## <span id="page-38-3"></span>class mhealpy.HealpixBase(*uniq=None*, *order=None*, *nside=None*, *npix=None*, *scheme='ring'*, *coordsys=None*, *base=None*)

Bases: object

Basic operations related to HEALPix pixelization, for which the map contents information is not needed. This class is conceptually very similar the the Healpix\_Base class of Healpix\_cxx.

Single resolution maps are fully defined by specifying their order (or NSIDE) and ordering scheme ("RING" or "NESTED").

Multi-resolution maps follow an explicit "NUNIQ" scheme, with each pixel identfied by a \_uniq\_ number. No specific is needed nor guaranteed.

**Warning:** The initialization input is not validated by default. Consider calling *is\_mesh\_valid()* after initialization, otherwise results might be unexpected.

### **Parameters**

- uniq (array) Explicit numbering of each pixel in an "NUNIQ" scheme.
- Order  $(int)$  Order of HEALPix map.
- **nside**  $(int)$  Alternatively, you can specify the NSIDE parameter.
- $npix (int) -$  Alternatively, you can specify the total number of pixels.
- scheme (str) Healpix scheme. Either 'RING', 'NESTED' or 'NUNIQ'
- coordsys (BaseFrameRepresentation or str) Instrinsic coordinates of the map. Either 'G' (Galactic), 'E' (Ecliptic) , 'C' (Celestial = Equatorial) or any other coordinate frame recognized by astropy.
- base ([HealpixBase](#page-38-3)) Alternatively, you can copy the properties of another HealpixBase object

### <span id="page-38-2"></span>classmethod adaptive\_moc\_mesh(*max\_nside*, *split\_fun*, *coordsys=None*)

Return a MOC mesh with an adaptive resolution determined by an arbitrary function.

**Parameters**

- <span id="page-39-1"></span>•  $max\_nside (int) - Maximum HEADFix$  nside to consider
- split\_fun  $(function)$  This method should return True if a pixel
- order (should be split into pixel of a higher) –
- otherwise. (and False) –
- integers (It takes two) –
- start (inclusive) and stop (exclusive) –
- a (which correspond to a single pixel in nested rangeset format for) –
- max\_nside.  $(map \ of \ nside)$  –
- coordsys (BaseFrameRepresentation or str) Assigns a coordinate system to the map

#### **Returns**

HealpixBase

#### <span id="page-39-0"></span>classmethod moc\_from\_pixels(*nside*, *pixels*, *nest=False*, *coordsys=None*)

Return a MOC mesh where a list of pixels are kept at a given nside, and every other pixel is appropiately downsampled.

Also see the more generic adaptive\_moc() and adaptive\_moc\_mesh().

#### **Parameters**

- nside  $(int)$  Maximum healpix NSIDE (that is, the NSIDE for the pixel list)
- $pixels (array) Pixels that must be kept at the finest pixelation$
- nest (bool) Whether the pixels are a 'NESTED' or 'RING' scheme
- coordsys (BaseFrameRepresentation or str) Assigns a coordinate system to the map

#### conformable(*other*)

For single-resolution maps, return True if both maps have the same nside, scheme and coordinate system.

For MOC maps, return *True* if both maps have the same list of UNIQ pixels (including the ordering)

### property npix

Get number of pixels.

For multi-resolutions maps, this corresponds to the number of utilized UNIQ pixels.

### **Returns**

int

### property order

Get map order

**Returns** int

#### property nside

Get map NSIDE

**Returns**

int

### <span id="page-40-0"></span>property scheme

Return HEALPix scheme

#### **Returns**

Either 'NESTED', 'RING' or 'NUNIQ'

**Return type**

str

## property is\_nested

Return true if scheme is NESTED or NUNIQ

#### **Return**

bool

## property is\_ring

Return true if scheme is RING

#### **Return**

bool

## property is\_moc

Return true if this is a Multi-Dimensional Coverage (MOC) map (multi-resolution)

**Returns** bool

#### pix\_rangesets(*nside=None*, *argsort=False*)

Get the equivalent range of *child pixels* in nested scheme for a map of equal or higher nside

#### **Parameters**

- nside (int or None) Nside of output range sets. If None, the map nside will be used. nside = mhealpy.MAX\_NSIDE returns the cached result
- argsort (bool) Also return also the indices that would sort the array.

#### **Returns**

## **With columns named 'start' (inclusive) and**

'stop' (exclusive)

#### **Return type**

recarray

### pix\_order\_list()

Get a list of lists containing all pixels sorted by order

### **Returns**

### **(**pix\_per\_order**,** nest\_pix\_per\_order**)**

Each list has a size equal to the map order. Each element is a list of all pixels whose order matches the index of the list position. The first output contains the index of the pixels, while the second contains their coresponding pixel number in a nested scheme.

#### **Return type**

(list, list)

### pix2range(*nside*, *pix*)

Get the equivalent range of *child pixels* in nested scheme for a map of equal or higher nside

#### **Parameters**

<span id="page-41-0"></span>• **nside**  $(int)$  – Nside of output range sets

•  $pix(int or array) - Pixel numbers$ 

### **Returns**

**Start pixel (inclusive) and** stop pixel (exclusive)

#### **Return type**

(int or array, int or array)

### pixarea(*pix=None*)

Return area of a pixel

#### **Parameters**

pix (int or array) – Pixel number. Only relevant for MOC maps. Default: All pixels for MOC, a single value for single resolution

#### **Returns**

**Quantity** 

## pix2ang(*pix*, *lonlat=False*)

Return the coordinates of the center of a pixel

## **Parameters**

 $pix(int or array) -$ 

#### **Returns**

(float or array, float or array)

#### pix2vec(*pix*)

Return a vector corresponding to the center of a pixel

## **Parameters**

 $pix(int$  or  $array)$  –

### **Returns**

Size (3,N)

#### **Return type**

array

### pix2skycoord(*pix*)

Return the sky coordinate for the center of a given pixel

## **Parameters**

 $pix(int or array) - Pixel number$ 

### **Returns**

SkyCoord

## ang2pix(*theta*, *phi=None*, *lonlat=False*)

Get the pixel (as used in []) that contains a given coordinate

### **Parameters**

- theta (float, array or SkyCoord) Zenith angle
- phi  $(f$ loat or arrray) Azimuth angle

#### **Returns**

int or array

### <span id="page-42-0"></span> $\textbf{vec2pix}(x, y, z)$

Get the pixel (as used in []) that contains a given coordinate

#### **Parameters**

•  $\mathbf{x}$  (*float or array*) – x coordinate

- $y$  (float or array) y coordinate
- $z$  (float or array) z coordinate

#### **Returns**

int or array

### pix2uniq(*pix*)

Get the UNIQ representation of a given pixel index.

#### **Parameters**

 $pix (int) - Pixel number in the current scheme (as used for [])$ 

#### property uniq

Get an array with the NUNIQ numbers for all pixels

### nest2pix(*pix*)

Get the corresponding pixel in the current grid for a pixel in NESTED scheme. For MOC map, return the pixel that contains it.

#### **Parameters**

pix (int or array) – Pixel number in NESTED scheme. Must correspond to a map of the same order as the current.

### **Returns**

int or array

#### get\_interp\_weights(*theta*, *phi=None*, *lonlat=False*)

Return the 4 closest pixels on the two rings above and below the location and corresponding weights. Weights are provided for bilinear interpolation along latitude and longitude

#### **Parameters**

• theta (float or array) – Zenith angle (rad)

• phi (float or array) – Azimuth angle (rad)

### **Returns**

#### **(pixels, weights), each with of (4,) if the input is scalar,**

if (4,N) where N is size of theta and phi. For MOC maps, these pixel numbers might repeate.

#### **Return type**

tuple

#### get\_all\_neighbours(*theta*, *phi=None*, *lonlat=False*)

Return the 8 nearest pixels. For MOC maps, these might repeat, as this is equivalent to raterizing the maps to the highest order, getting the neighbohrs, and then finding the pixels tha contain them.

#### **Parameters**

- theta (float or int or array) Zenith angle (rad). If phi is None, these are assummed to be pixels numbers.
- **phi** (float or array or None) Azimuth angle (rad)

#### <span id="page-43-0"></span>**Returns**

## **pixel number of the SW, W, NW, N, NE, E, SE and S neighbours,**

shape is  $(8)$ , if input is scalar, otherwise shape is  $(8, N)$  if input is of length N. If a neighbor does not exist (it can be the case for W, N, E and S) the corresponding pixel number will be -1.

## **Return type**

array

## is\_mesh\_valid()

Return True if the map pixelization is valid. For single resolution this simply checks that the size is a valid NSIDE value. For MOC maps, it checks that every point in the sphere is covered by one and only one pixel.

#### **Returns**

True

### query\_polygon(*vertices*, *inclusive=False*, *fact=4*)

Returns the pixels whose centers lie within the convex polygon defined by the vertices array (if inclusive is False), or which overlap with this polygon (if inclusive is True).

#### **Parameters**

- vertices  $(fload)$  Vertex array containing the vertices of the polygon, shape  $(N, 3)$ .
- inclusive (bool) f False, return the exact set of pixels whose pixels centers lie within the region; if True, return all pixels that overlap with the region.
- **fact** (int) Only used when inclusive=True. The overlapping test will be done at the resolution fact\*nside. For NESTED ordering, fact must be a power of 2, less than 2\*\*30, else it can be any positive integer. Default: 4.

## **Returns**

The pixels which lie within the given polygon.

#### **Return type**

int array

query\_disc(*vec*, *radius*, *inclusive=False*, *fact=4*)

### **Parameters**

- vec (float, sequence of 3 elements, SkyCoord) The coordinates of unit vector defining the disk center.
- radius  $(f$ loat) The radius (in radians) of the disk
- inclusive (bool) f False, return the exact set of pixels whose pixels centers lie within the region; if True, return all pixels that overlap with the region.
- fact  $(int)$  Only used when inclusive=True. The overlapping test will be done at the resolution fact\*nside. For NESTED ordering, fact must be a power of 2, less than  $2^{**}30$ , else it can be any positive integer. Default: 4.

#### **Returns**

The pixels which lie within the given disc.

## **Return type**

int array

### <span id="page-44-0"></span>query\_strip(*theta1*, *theta2*, *inclusive=False*)

Returns pixels whose centers lie within the colatitude range defined by theta1 and theta2 (if inclusive is False), or which overlap with this region (if inclusive is True). If theta1<theta2, the region between both angles is considered, otherwise the regions  $0$ <theta<theta2 and theta1<theta<pi.

### **Parameters**

- theta  $(f$ *loat* $) First colatitude (radians)$
- phi  $(fload)$  Second colatitude (radians)
- **inclusive** (*bool*) f False, return the exact set of pixels whose pixels centers lie within the region; if True, return all pixels that overlap with the region.

#### **Returns**

The pixels which lie within the given strip.

```
Return type
```
int array

### boundaries(*pix*, *step=1*)

Returns an array containing vectors to the boundary of the nominated pixel.

The returned array has shape  $(3, 4*step)$ , the elements of which are the x,y,z positions on the unit sphere of the pixel boundary. In order to get vector positions for just the corners, specify step=1.

### plot\_grid(*ax='mollview'*, *ax\_kw={}*, *step=32*, *coord=None*, *\*\*kwargs*)

Plot the pixel boundaries of a Healpix grid

#### **Parameters**

- ax (WCSAxes or  $str$ ) Astropy's WCSAxes to plot the map. Either an existing instance or the name of a registered projection.
- $ax_kw$  (dict) Extra arguments if a new axes needs to be created.
- step  $(int)$  How many points per pixel side
- coord  $(str)$  Instrinsic coordinates of the map. Either 'G' (Galactic), 'E' (Ecliptic), 'C' (Celestial = Equatorial) or any other coordinate frame recognized by astropy. The default is 'C' unless coordsys is defined. This option overrides coordsys
- \*\*kwargs Passed to matplotlib.pyplot.plot()

### **Returns**

### **The first return value**

corresponds to the output pyplot. plot() for one of the pixels. The second is the astropy WCSAxes object used.

## **Return type**

matplotlib.lines.Line2D list, WCSAxes

## moc\_sort()

Sort the uniq pixels composing a MOC map based on its rangeset representation

## <span id="page-45-2"></span><span id="page-45-0"></span>**4.1.2 HealpixMap**

<span id="page-45-1"></span>class mhealpy.HealpixMap(*data=None*, *uniq=None*, *order=None*, *nside=None*, *scheme='ring'*, *base=None*, *density=False*, *dtype=None*, *coordsys=None*, *unit=None*)

Bases: [HealpixBase](#page-38-3)

Object-oriented healpy wrapper with support for multi-resolutions maps (known as multi-order coverage map, or MOC).

You can instantiate a map by providing either:

- Size (through order or nside), and a scheme ('RING' or 'NESTED'). This will initialize an empty map.
- A list of UNIQ pixels. This will initialize a MOC map. Providing the values for each pixel is optional, zero-initialized by default.
- An array (in data) and an a scheme ('RING' or 'NESTED'). This will initialize the contents of the singleresolution map.
- A HealpixBase object. The data will be zero-initialized.

**Warning:** The initialization input is not validated by default. Consider calling *is\_mesh\_valid()* after initialization, otherwise results might be unexpected.

Regardless of the underlaying grid, you can operate on maps using  $*, /, *, -, **$ ,  $==$  and abs. For binary operations the result always corresponds to the finest grid, so there is no loss of information. If any of the operands is a MOC, the result is a MOC with an appropiate updated grid.. If both operands have the same NSIDE, the scheme of the result corresponds to the left operand. If you want to preserve the grid for a specific operand, use \*=, */=*, etc.

The result of most binary operations have the same density parameter as the left-most operand, except the following cases: 1) the product of a density-like maps with a histogram-like results in histogram-like map. 2) the ratio between two histogram-like maps is a density-like map. Operations with scalars leave the map type unchanged.

**Warning:** Information might degrade if you use in-place operators (e.g. \*=, */=*)

The maps are array-like, that is, the can be casted into a regular numpy array (as used by healpy), are iterable (over the pixel values) and can be used with built-in function such as sum and max.

You can also access the value of pixels using regular numpy indexing with []. For MOC maps, no specific pixel ordering is guaranted. For a given pixel number ipix in the current grid, you can get the corresponding UNIQ pixel number using m.pix2uniq(ipix).

#### **Parameters**

- **data** (array) Values to initialize map. Zero-initialized it not provided. The map NSIDE is deduced from the array size, unless uniq is specified in which case this is considered a multi-resolution map.
- uniq (array or [HealpixBase](#page-38-3)) List of NUNIQ pixel number to initialize a MOC map.
- order  $(int)$  Order of HEALPix map.
- nside  $(int)$  Alternatively, you can specify the NSIDE parameter.
- scheme (str) Healpix scheme. Either 'RING', 'NESTED' or 'NUNIQ'
- base ([HealpixBase](#page-38-3)) Specify the grid using a HealpixBase object
- <span id="page-46-0"></span>• density  $(bool)$  – Whether the value of each pixel should be treated as counts in a histogram (False) or as the value of a [density] function evaluated at the center of the pixel (True). This affect operations involving the splitting of a pixel.
- dtype (array) Numpy data type. Will be ignored if data is provided.
- coordsys (BaseFrameRepresentation or str) Instrinsic coordinates of the map. Either 'G' (Galactic), 'E' (Ecliptic) , 'C' (Celestial = Equatorial) or any other coordinate frame recognized by astropy.

### to(*unit*, *equivalencies=[]*, *update=True*, *copy=True*)

Return a map with converted units

### **Parameters**

- unit  $(unit-like)$  Unit to convert to.
- equivalencies (list or tuple) A list of equivalence pairs to try if the units are not directly convertible.
- update (bool) If update is False, only the units will be changed without updating the contents accordingly
- copy (bool) If True (default), then the value is copied. Otherwise, a copy will only be made if necessary.

classmethod read\_map(*filename*, *field=None*, *uniq\_field=0*, *hdu=1*, *density=False*)

Read a HEALPix map from a FITS file.

#### **Parameters**

- **filename**  $(Path) Path$  to file
- **field**  $(int)$  Column where the map contents are. Default: 0 for single-resolution maps, 1 for MOC maps.
- uniq\_field  $(int)$  Column where the UNIQ pixel numbers are. For MOC maps only.
- hdu  $(int)$  The header number to look at. Starts at 0.
- density  $(bool)$  Whether this is a histogram-like or a density-like map.

#### **Returns**

HealpixMap

#### get\_fits\_hdu(*extra\_maps=None*, *column\_names=None*)

Build HDU needed to store map in a FITS file

#### **Parameters**

- extra\_maps ([HealpixMap](#page-45-1) or array) Save more maps in the same file as extra columns. Must be conformable.
- column\_names (str or array) Name of colums. Must have the same length as the number for maps. Defaults to 'CONTENTSn', where n is the map number (ommited for a single map). For MOC maps, the pixel information is always stored in the first column, called 'UNIQ'.

#### **Returns**

astropy.io.fits.BinTableHDU

write\_map(*filename*, *extra\_maps=None*, *column\_names=None*, *extra\_header=None*, *overwrite=False*) Write map to disc.

### <span id="page-47-0"></span>**Parameters**

- **filename**  $(Path) Path$  to output file
- extra\_maps ([HealpixMap](#page-45-1) or array) Save more maps in the same file as extra columns. Must be conformable.
- column\_names (str or array) Name of colums. Must have the same length as the number for maps. Defaults to 'CONTENTSn', where n is the map number (ommited for a single map). For MOC maps, the pixel information is always stored in the first column, called 'UNIQ'.
- extra\_header (iterable) Iterable of (keyword, value, [comment]) tuples
- overwrite (bool) If True, overwrite the output file if it exists. Raises an OSError if False and the output file exists.

classmethod adaptive\_moc\_mesh(*max\_nside*, *split\_fun*, *density=False*, *dtype=None*, *coordsys=None*, *unit=None*)

Return a zero-initialized MOC map, with an adaptive resolution determined by an arbitrary function.

### **Parameters**

- max\_nside (int) Maximum HEALPix nside to consider
- split\_fun (function) This method should return True if a pixel
- order (should be split into pixel of a higher)  $-$
- otherwise. (and False) –
- integers (It takes two) –
- start (inclusive) and stop (exclusive) –
- a (which correspond to a single pixel in nested rangeset format for) –
- $max\_nside$ . (map of  $nside$ ) –
- density (*bool*) Will be pass to HealpixMap initialization.
- dtype  $(dtype)$  Data type
- coordsys (BaseFrameRepresentation or str) Assigns a coordinate system to the map

### **Returns**

HealpixMap

classmethod moc\_from\_pixels(*nside*, *pixels*, *nest=False*, *density=False*, *dtype=None*, *coordsys=None*, *unit=None*)

Return a zero-initialize MOC map where a list of pixels are kept at a given nside, and every other pixel is appropiately downsampled.

Also see the more generic adaptive\_moc\_mesh().

### **Parameters**

- nside  $(int)$  Maximum healpix NSIDE (that is, the NSIDE for the pixel order list)
- $pixels (array) Pixels that must be kept at the finest pixelation$
- nest (bool) Whether the pixels are a 'NESTED' or 'RING' scheme
- **density**  $(boo1)$  Wheather the map is density-like or histogram-like
- dtype Daty type

• coordsys (BaseFrameRepresentation or  $str$ ) – Assigns a coordinate system to the map

<span id="page-48-2"></span><span id="page-48-0"></span>classmethod moc\_histogram(*nside*, *samples*, *max\_value*, *nest=False*, *weights=None*, *coordsys=None*, *unit=None*)

Generate an adaptive MOC map by histogramming samples.

If the number of samples is greater than the number of pixels in a map of the input nside, consider generating a single-resolution map and then use *to\_moc()*.

Also see the more generic adaptive\_moc\_mesh().

#### **Parameters**

- nside (int) Healpix NSIDE of the samples and maximum NSIDE of the output map
- samples (int array) List of pixels representing the samples. e.g. the output of *healpy.ang2pix()*.
- max\_value maximum number of samples (or sum of weights) per pixel. Note that due to limitations of the input nside, the output could contain pixels with a value largen than this
- nest (bool) Whether the samples are in NESTED or RING scheme
- weights (array) Optionally weight the samples. Both must have the same size.
- coordsys (BaseFrameRepresentation or str) Assigns a coordinate system to the map

#### **Returns**

HealpixMap

### <span id="page-48-1"></span>to\_moc(*max\_value*)

Convert a single-resolution map into a MOC based on the maximum value a given pixel the latter should have.

**Note:** The maximum nside of the MOC map is the same as the nside of the single-resolution map, so the output map could contain pixels with a value greater than this.

If the map is already a MOC map, it will recompute the grid accordingly by combining uniq pixels. Uniq pixels are never split.

Also see the more generic adaptive\_moc\_mesh().

#### **Parameters**

max\_value – Maximum value per pixel of the MOC. Whether the map is histogram-like or density-like is taken into account.

## **Returns**

HealpixMap

```
density(density=None, update=True)
```
Switch between a density-like map and a histogram-like map.

#### **Parameters**

• density (bool or None) – Whether the value of each pixel should be treated as counts in a histogram (False) or as the value of a [density] function evaluated at the center of the pixel (True). This affect operations involving the splitting of a pixel. None will leave this paramter unchanged.

<span id="page-49-2"></span>• update  $(bool)$  – If True, the values of the map will be updated accordingly. Otherwise only the density parameter is changed.

**Note:** The updat=True the pixels values are divided/multiplied by their effective number of pixels rather than their solid angle area. In order to achieve this scale the map by *1/m.pixarea()*

### **Returns** The current density

**Return type** bool

### property data

Get the raw data in the form of an array.

<span id="page-49-1"></span>rasterize(*nside=None*, *scheme='ring'*, *uniq=None*, *order=None*, *npix=None*, *base=None*)

Convert to map of a given NSIDE and scheme, or any arbitrary MOC mesh.

### **Parameters**

- uniq (array) Explicit numbering of each pixel in an "NUNIQ" scheme.
- Order  $(int)$  Order of HEALPix map.
- nside  $(int)$  Alternatively, you can specify the NSIDE parameter.
- **npix**  $(int)$  Alternatively, you can specify the total number of pixels.
- scheme (str) Healpix scheme. Either 'RING', 'NESTED' or 'NUNIQ'
- base ([HealpixBase](#page-38-3)) Alternatively, you can copy the properties of another HealpixBase object

### **Returns**

HealpixMap

```
get_wcs_img(wcs, coord=None, rasterize=True)
```
Rasterize map into a set of WCS axes.

### **Parameters**

- wcs (WCS or WCSAxes) Astropy's WCSAxes to plot the map. Either an existing instance or the name of a registered projection.
- coord  $(str)$  Instrinsic coordinates of the map. Either 'G' (Galactic), 'E' (Ecliptic), 'C' (Celestial = Equatorial) or any other coordinate frame recognized by astropy. The default is 'C' unless coordsys is defined. This option overrides coordsys
- rasterize (bool) If True, the resulting image is equivalent to having called rasterize() before plotting. This only affects multi-resolution histogram-like maps.

### **Returns**

array

<span id="page-49-0"></span>plot(*ax='mollview'*, *ax\_kw={}*, *rasterize=True*, *coord=None*, *cbar=True*, *\*\*kwargs*)

Plot map. This is a wrapper for matplotlib.pyplot.imshow

### **Parameters**

• ax (WCSAxes or str) – Astropy's WCSAxes to plot the map. Either an existing instance or the name of a registered projection.

- <span id="page-50-0"></span>•  $ax_kw$  (dict) – Extra arguments if a new axes needs to be created.
- **rasterize** (bool) If True, the resulting image is equivalent to having called rasterize() before plotting. This only affects multi-resolution histogram-like maps.
- coord (str) Instrinsic coordinates of the map. Either 'G' (Galactic), 'E' (Ecliptic) , 'C' (Celestial = Equatorial) or any other coordinate frame recognized by astropy. The default is 'C' unless coordsys is defined. This option overrides coordsys
- **cbar**  $(boo1)$  Whether to plot the colorbar.
- \*\* kwargs Passed to matplotlib.pyplot.imshow

#### **Returns**

#### **The first return value**

corresponds to the output imgshow. The second is the astropy WCSAxes object used.

#### **Return type**

AxesImage, WCSAxes

#### ang2pix(*theta*, *phi=None*, *lonlat=False*)

Get the pixel (as used in []) that contains a given coordinate

#### **Parameters**

- theta (float, array or SkyCoord) Zenith angle
- phi (float or arrray) Azimuth angle

#### **Returns**

int or array

#### boundaries(*pix*, *step=1*)

Returns an array containing vectors to the boundary of the nominated pixel.

The returned array has shape  $(3, 4*step)$ , the elements of which are the x,y,z positions on the unit sphere of the pixel boundary. In order to get vector positions for just the corners, specify step=1.

#### conformable(*other*)

For single-resolution maps, return True if both maps have the same nside, scheme and coordinate system.

For MOC maps, return *True* if both maps have the same list of UNIQ pixels (including the ordering)

### get\_all\_neighbours(*theta*, *phi=None*, *lonlat=False*)

Return the 8 nearest pixels. For MOC maps, these might repeat, as this is equivalent to raterizing the maps to the highest order, getting the neighbohrs, and then finding the pixels tha contain them.

#### **Parameters**

- theta (float or int or array) Zenith angle (rad). If phi is None, these are assummed to be pixels numbers.
- phi (float or array or None) Azimuth angle (rad)

#### **Returns**

#### **pixel number of the SW, W, NW, N, NE, E, SE and S neighbours,**

shape is (8,) if input is scalar, otherwise shape is (8, N) if input is of length N. If a neighbor does not exist (it can be the case for W, N, E and S) the corresponding pixel number will be -1.

#### **Return type**

array

#### <span id="page-51-0"></span>get\_interp\_val(*theta*, *phi=None*, *lonlat=False*)

Return the bi-linear interpolation value of a map using 4 nearest neighbours.

For MOC maps, this is equivalent to raterizing the map first to the highest order.

#### **Parameters**

• theta (float, array or SkyCoord) – Zenith angle (rad)

• phi  $(f$ loat or array) – Azimuth angle (rad)

#### **Returns**

scalar or array

#### get\_interp\_weights(*theta*, *phi=None*, *lonlat=False*)

Return the 4 closest pixels on the two rings above and below the location and corresponding weights. Weights are provided for bilinear interpolation along latitude and longitude

#### **Parameters**

- theta (float or array) Zenith angle (rad)
- phi (float or array) Azimuth angle (rad)

#### **Returns**

**(pixels, weights), each with of (4,) if the input is scalar,**

if (4,N) where N is size of theta and phi. For MOC maps, these pixel numbers might repeate.

#### **Return type**

tuple

### is\_mesh\_valid()

Return True if the map pixelization is valid. For single resolution this simply checks that the size is a valid NSIDE value. For MOC maps, it checks that every point in the sphere is covered by one and only one pixel.

**Returns** True

## property is\_moc

Return true if this is a Multi-Dimensional Coverage (MOC) map (multi-resolution)

**Returns** bool

## property is\_nested

Return true if scheme is NESTED or NUNIQ

### **Return**

bool

## property is\_ring

Return true if scheme is RING

#### **Return**

bool

#### nest2pix(*pix*)

Get the corresponding pixel in the current grid for a pixel in NESTED scheme. For MOC map, return the pixel that contains it.

#### <span id="page-52-0"></span>**Parameters**

pix (int or array) – Pixel number in NESTED scheme. Must correspond to a map of the same order as the current.

### **Returns**

int or array

### property npix

Get number of pixels.

For multi-resolutions maps, this corresponds to the number of utilized UNIQ pixels.

**Returns** int

### property nside

Get map NSIDE

**Returns**

int

## property order

Get map order

**Returns** int

pix2ang(*pix*, *lonlat=False*)

Return the coordinates of the center of a pixel

#### **Parameters**

 $pix(int$  or  $array)$  –

#### **Returns**

(float or array, float or array)

### pix2range(*nside*, *pix*)

Get the equivalent range of *child pixels* in nested scheme for a map of equal or higher nside

#### **Parameters**

• nside  $(int)$  – Nside of output range sets

•  $pix(int or array) - Pixel numbers$ 

#### **Returns**

**Start pixel (inclusive) and** stop pixel (exclusive)

### **Return type**

(int or array, int or array)

#### pix2skycoord(*pix*)

Return the sky coordinate for the center of a given pixel

#### **Parameters**

 $pix(int or array) - Pixel number$ 

#### **Returns**

SkyCoord

### <span id="page-53-0"></span>pix2uniq(*pix*)

Get the UNIQ representation of a given pixel index.

### **Parameters**

 $pix (int) - Pixel number in the current scheme (as used for [])$ 

#### pix2vec(*pix*)

Return a vector corresponding to the center of a pixel

#### **Parameters**

 $pix(int$  or  $array)$  –

#### **Returns**

Size (3,N)

## **Return type**

array

## pix\_order\_list()

Get a list of lists containing all pixels sorted by order

## **Returns**

#### **(**pix\_per\_order**,** nest\_pix\_per\_order**)**

Each list has a size equal to the map order. Each element is a list of all pixels whose order matches the index of the list position. The first output contains the index of the pixels, while the second contains their coresponding pixel number in a nested scheme.

### **Return type**

(list, list)

### pix\_rangesets(*nside=None*, *argsort=False*)

Get the equivalent range of *child pixels* in nested scheme for a map of equal or higher nside

#### **Parameters**

- nside (int or None) Nside of output range sets. If None, the map nside will be used. nside = mhealpy.MAX\_NSIDE returns the cached result
- argsort (bool) Also return also the indices that would sort the array.

## **Returns**

**With columns named 'start' (inclusive) and**

'stop' (exclusive)

## **Return type**

recarray

pixarea(*pix=None*)

Return area of a pixel

### **Parameters**

pix (int or array) – Pixel number. Only relevant for MOC maps. Default: All pixels for MOC, a single value for single resolution

### **Returns**

**Ouantity** 

plot\_grid(*ax='mollview'*, *ax\_kw={}*, *step=32*, *coord=None*, *\*\*kwargs*)

Plot the pixel boundaries of a Healpix grid

#### **Parameters**

- <span id="page-54-0"></span>• ax (WCSAxes or str) – Astropy's WCSAxes to plot the map. Either an existing instance or the name of a registered projection.
- $ax_kw$  (dict) Extra arguments if a new axes needs to be created.
- step  $(int)$  How many points per pixel side
- coord  $(str)$  Instrinsic coordinates of the map. Either 'G' (Galactic), 'E' (Ecliptic), 'C' (Celestial = Equatorial) or any other coordinate frame recognized by astropy. The default is 'C' unless coordsys is defined. This option overrides coordsys
- \*\*kwargs Passed to matplotlib.pyplot.plot()

### **Returns**

### **The first return value**

corresponds to the output pyplot.plot() for one of the pixels. The second is the astropy WCSAxes object used.

### **Return type**

matplotlib.lines.Line2D list, WCSAxes

#### query\_disc(*vec*, *radius*, *inclusive=False*, *fact=4*)

#### **Parameters**

- vec (float, sequence of 3 elements, SkyCoord) The coordinates of unit vector defining the disk center.
- radius  $(f$ loat) The radius (in radians) of the disk
- inclusive (bool) f False, return the exact set of pixels whose pixels centers lie within the region; if True, return all pixels that overlap with the region.
- **fact** (int) Only used when inclusive=True. The overlapping test will be done at the resolution fact\*nside. For NESTED ordering, fact must be a power of 2, less than 2\*\*30, else it can be any positive integer. Default: 4.

### **Returns**

The pixels which lie within the given disc.

#### **Return type**

int array

### query\_polygon(*vertices*, *inclusive=False*, *fact=4*)

Returns the pixels whose centers lie within the convex polygon defined by the vertices array (if inclusive is False), or which overlap with this polygon (if inclusive is True).

### **Parameters**

- vertices  $(f$ loat) Vertex array containing the vertices of the polygon, shape  $(N, 3)$ .
- inclusive (bool) f False, return the exact set of pixels whose pixels centers lie within the region; if True, return all pixels that overlap with the region.
- fact  $(int)$  Only used when inclusive=True. The overlapping test will be done at the resolution fact\*nside. For NESTED ordering, fact must be a power of 2, less than 2\*\*30, else it can be any positive integer. Default: 4.

### **Returns**

The pixels which lie within the given polygon.

### **Return type**

int array

### <span id="page-55-1"></span>query\_strip(*theta1*, *theta2*, *inclusive=False*)

Returns pixels whose centers lie within the colatitude range defined by theta1 and theta2 (if inclusive is False), or which overlap with this region (if inclusive is True). If theta1<theta2, the region between both angles is considered, otherwise the regions 0<theta<theta2 and theta1<theta<pi.

#### **Parameters**

- theta  $(float)$  First colatitude (radians)
- phi  $(fload)$  Second colatitude (radians)
- inclusive (bool) f False, return the exact set of pixels whose pixels centers lie within the region; if True, return all pixels that overlap with the region.

### **Returns**

The pixels which lie within the given strip.

```
Return type
```
int array

## property scheme

Return HEALPix scheme

## **Returns**

Either 'NESTED', 'RING' or 'NUNIQ'

**Return type**

str

#### property uniq

Get an array with the NUNIQ numbers for all pixels

#### $\textbf{vec2pix}(x, y, z)$

Get the pixel (as used in []) that contains a given coordinate

#### **Parameters**

- $\mathbf{x}$  (float or array) x coordinate
- $y$  (float or array) y coordinate
- $\mathbf{z}$  (float or array) z coordinate

#### **Returns**

int or array

moc\_sort()

Sort the uniq pixels composing a MOC map based on its rangeset representation

## <span id="page-55-0"></span>**4.2 Pixelization functions**

These functions can be call without referencing any class. e.g.:

```
>>> import mhealpy as mhp
\gg mhp.nest2uniq(nside = 128, ipix = 3)
65539
```
## <span id="page-56-1"></span><span id="page-56-0"></span>**4.2.1 Single-resolution maps**

mhealpy.pixelfunc.single.order2npix(*order*) Get the number of pixel for a map of a given order **Parameters** order (int or array)  $-$ **Returns** int or array mhealpy.pixelfunc.single.nside2order(*nside*) mhealpy.pixelfunc.single.order2nside(*order*) mhealpy.pixelfunc.single.nside2npix(*nside*) mhealpy.pixelfunc.single.npix2nside(*npix*) mhealpy.pixelfunc.single.nside2pixarea(*nside*) mhealpy.pixelfunc.single.pix2ang(*nside*, *ipix*, *nest=False*, *lonlat=False*) mhealpy.pixelfunc.single.pix2vec(*nside*, *ipix*, *nest=False*) mhealpy.pixelfunc.single.ang2pix(*nside*, *theta*, *phi*, *nest=False*, *lonlat=False*) mhealpy.pixelfunc.single.vec2pix(*nside*, *x*, *y*, *z*, *nest=False*) mhealpy.pixelfunc.single.vec2ang(*vectors*) mhealpy.pixelfunc.single.ang2vec(*theta*, *phi*, *lonlat=False*) mhealpy.pixelfunc.single.nest2ring(*nside*, *ipix*) mhealpy.pixelfunc.single.ring2nest(*nside*, *ipix*) mhealpy.pixelfunc.single.isnpixok(*npix*) mhealpy.pixelfunc.single.get\_all\_neighbours(*nside*, *theta*, *phi=None*, *nest=False*, *lonlat=False*) mhealpy.pixelfunc.single.query\_disc(*nside*, *vec*, *radius*, *inclusive=False*, *fact=4*, *nest=False*) mhealpy.pixelfunc.single.query\_polygon(*nside*, *vertices*, *inclusive=False*, *fact=4*, *nest=False*) mhealpy.pixelfunc.single.query\_strip(*nside*, *theta1*, *theta2*, *inclusive=False*, *nest=False*) mhealpy.pixelfunc.single.boundaries(*nside*, *pix*, *step=1*, *nest=False*) mhealpy.pixelfunc.single.get\_interp\_weights(*nside*, *theta*, *phi=None*, *nest=False*, *lonlat=False*)

## <span id="page-57-1"></span><span id="page-57-0"></span>**4.2.2 Multi-resolution maps**

### mhealpy.pixelfunc.moc.uniq2nside(*uniq*)

Extract the corresponding nside from a UNIQ numbered pixel

### **Parameters**

 $\text{uniq}$  (int or array) – Pixel number

### **Returns**

int or array

mhealpy.pixelfunc.moc.uniq2nest(*uniq*)

Convert from UNIQ ordering scheme to NESTED

## **Parameters**

 $\text{uniq}$  (int or array) – Pixel number

### **Return**

(int or array, int or array): nside, npix

## mhealpy.pixelfunc.moc.nest2uniq(*nside*, *ipix*)

Convert from from NESTED to UNIQ scheme

### **Parameters**

- nside (int) HEALPix NSIDE parameter
- ipix (int or  $array$ ) Pixel number in NESTED scheme

### **Returns**

int or array

### mhealpy.pixelfunc.moc.nest2range(*nside\_input*, *pix*, *nside\_output*)

Get the equivalent range of pixel that correspond to all *child pixels* of a map of a greater order.

## **Parameters**

- nside\_input (int or array) Nside of input pixel
- $pix(int or array) Input pixel.$
- nside\_output (int) Nside of map with *child pixels*

### **Returns**

**Start pixel (inclusive) and**

stop pixel (exclusive)

## **Return type**

(int or array, int or array)

## mhealpy.pixelfunc.moc.uniq2range(*nside*, *uniq*)

Convert from a pixel number in NUNIQ scheme to the range of children pixels that it would correspond to in a NESTED map of a given order

## **Parameters**

- order  $(int)$  Nside of equivalent single resolution map
- uniq (int or array) Pixel number in NUNIQ scheme

### **Returns**

## <span id="page-58-0"></span>**Start pixel (inclusive) and**

stop pixel (exclusive)

## **Return type**

(int or array, int or array)

## mhealpy.pixelfunc.moc.range2uniq(*nside*, *pix\_range*)

Convert from range of children pixels in a NESTED map of a given order to the corresponding uniq pixel number.

### **Parameters**

- nside (int) Nside of equivalent single resolution map
- pix\_range (int or array, int or array) Star pixel (inclusive) and stop pixel (exclusive)

## **Returns**

int

## **PYTHON MODULE INDEX**

<span id="page-60-0"></span>m mhealpy.pixelfunc.moc, [54](#page-57-0) mhealpy.pixelfunc.single, [53](#page-56-0)

## **INDEX**

## <span id="page-62-0"></span>A

adaptive\_moc\_mesh() (*mhealpy.HealpixBase class method*), [35](#page-38-4) adaptive\_moc\_mesh() (*mhealpy.HealpixMap class method*), [44](#page-47-0) ang2pix() (*in module mhealpy.pixelfunc.single*), [53](#page-56-1) ang2pix() (*mhealpy.HealpixBase method*), [38](#page-41-0) ang2pix() (*mhealpy.HealpixMap method*), [47](#page-50-0)

ang2vec() (*in module mhealpy.pixelfunc.single*), [53](#page-56-1)

## B

boundaries() (*in module mhealpy.pixelfunc.single*), [53](#page-56-1) boundaries() (*mhealpy.HealpixBase method*), [41](#page-44-0) boundaries() (*mhealpy.HealpixMap method*), [47](#page-50-0)

## C

conformable() (*mhealpy.HealpixBase method*), [36](#page-39-1) conformable() (*mhealpy.HealpixMap method*), [47](#page-50-0)

## D

data (*mhealpy.HealpixMap property*), [46](#page-49-2) density() (*mhealpy.HealpixMap method*), [45](#page-48-2)

## G

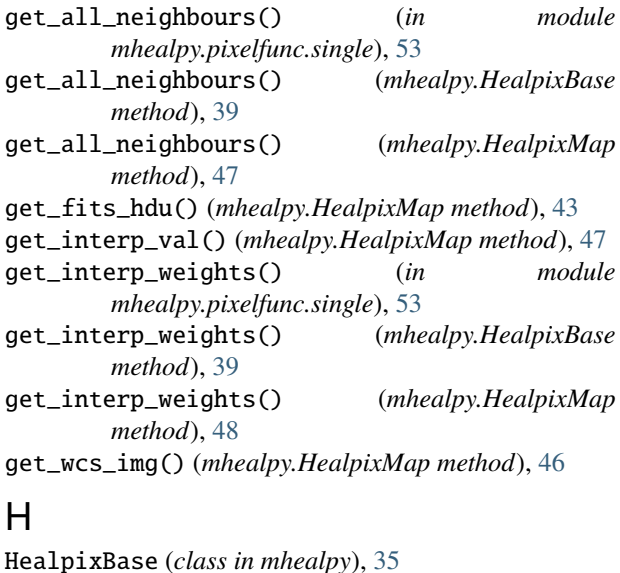

HealpixMap (*class in mhealpy*), [42](#page-45-2)

## I

is\_mesh\_valid() (*mhealpy.HealpixBase method*), [40](#page-43-0) is\_mesh\_valid() (*mhealpy.HealpixMap method*), [48](#page-51-0) is\_moc (*mhealpy.HealpixBase property*), [37](#page-40-0) is\_moc (*mhealpy.HealpixMap property*), [48](#page-51-0) is\_nested (*mhealpy.HealpixBase property*), [37](#page-40-0) is\_nested (*mhealpy.HealpixMap property*), [48](#page-51-0) is\_ring (*mhealpy.HealpixBase property*), [37](#page-40-0) is\_ring (*mhealpy.HealpixMap property*), [48](#page-51-0) isnpixok() (*in module mhealpy.pixelfunc.single*), [53](#page-56-1)

## M

mhealpy.pixelfunc.moc module, [54](#page-57-1) mhealpy.pixelfunc.single module, [53](#page-56-1) moc\_from\_pixels() (*mhealpy.HealpixBase class method*), [36](#page-39-1) moc\_from\_pixels() (*mhealpy.HealpixMap class method*), [44](#page-47-0) moc\_histogram() (*mhealpy.HealpixMap class method*), [45](#page-48-2) moc\_sort() (*mhealpy.HealpixBase method*), [41](#page-44-0) moc\_sort() (*mhealpy.HealpixMap method*), [52](#page-55-1) module mhealpy.pixelfunc.moc, [54](#page-57-1) mhealpy.pixelfunc.single, [53](#page-56-1)

## N

nest2pix() (*mhealpy.HealpixBase method*), [39](#page-42-0) nest2pix() (*mhealpy.HealpixMap method*), [48](#page-51-0) nest2range() (*in module mhealpy.pixelfunc.moc*), [54](#page-57-1) nest2ring() (*in module mhealpy.pixelfunc.single*), [53](#page-56-1) nest2uniq() (*in module mhealpy.pixelfunc.moc*), [54](#page-57-1) npix (*mhealpy.HealpixBase property*), [36](#page-39-1) npix (*mhealpy.HealpixMap property*), [49](#page-52-0) npix2nside() (*in module mhealpy.pixelfunc.single*), [53](#page-56-1) nside (*mhealpy.HealpixBase property*), [36](#page-39-1) nside (*mhealpy.HealpixMap property*), [49](#page-52-0) nside2npix() (*in module mhealpy.pixelfunc.single*), [53](#page-56-1)

- nside2order() (*in module mhealpy.pixelfunc.single*), [53](#page-56-1)
- nside2pixarea() (*in module mhealpy.pixelfunc.single*), [53](#page-56-1)

## $\Omega$

order (*mhealpy.HealpixBase property*), [36](#page-39-1) order (*mhealpy.HealpixMap property*), [49](#page-52-0) order2npix() (*in module mhealpy.pixelfunc.single*), [53](#page-56-1) order2nside() (*in module mhealpy.pixelfunc.single*), [53](#page-56-1)

## P

pix2ang() (*in module mhealpy.pixelfunc.single*), [53](#page-56-1) pix2ang() (*mhealpy.HealpixBase method*), [38](#page-41-0) pix2ang() (*mhealpy.HealpixMap method*), [49](#page-52-0) pix2range() (*mhealpy.HealpixBase method*), [37](#page-40-0) pix2range() (*mhealpy.HealpixMap method*), [49](#page-52-0) pix2skycoord() (*mhealpy.HealpixBase method*), [38](#page-41-0) pix2skycoord() (*mhealpy.HealpixMap method*), [49](#page-52-0) pix2uniq() (*mhealpy.HealpixBase method*), [39](#page-42-0) pix2uniq() (*mhealpy.HealpixMap method*), [49](#page-52-0) pix2vec() (*in module mhealpy.pixelfunc.single*), [53](#page-56-1) pix2vec() (*mhealpy.HealpixBase method*), [38](#page-41-0) pix2vec() (*mhealpy.HealpixMap method*), [50](#page-53-0) pix\_order\_list() (*mhealpy.HealpixBase method*), [37](#page-40-0) pix\_order\_list() (*mhealpy.HealpixMap method*), [50](#page-53-0) pix\_rangesets() (*mhealpy.HealpixBase method*), [37](#page-40-0) pix\_rangesets() (*mhealpy.HealpixMap method*), [50](#page-53-0) pixarea() (*mhealpy.HealpixBase method*), [38](#page-41-0) pixarea() (*mhealpy.HealpixMap method*), [50](#page-53-0) plot() (*mhealpy.HealpixMap method*), [46](#page-49-2) plot\_grid() (*mhealpy.HealpixBase method*), [41](#page-44-0) plot\_grid() (*mhealpy.HealpixMap method*), [50](#page-53-0)

## Q

query\_disc() (*in module mhealpy.pixelfunc.single*), [53](#page-56-1) query\_disc() (*mhealpy.HealpixBase method*), [40](#page-43-0) query\_disc() (*mhealpy.HealpixMap method*), [51](#page-54-0) query\_polygon() (*in module mhealpy.pixelfunc.single*), [53](#page-56-1) query\_polygon() (*mhealpy.HealpixBase method*), [40](#page-43-0) query\_polygon() (*mhealpy.HealpixMap method*), [51](#page-54-0) query\_strip() (*in module mhealpy.pixelfunc.single*), [53](#page-56-1) query\_strip() (*mhealpy.HealpixBase method*), [40](#page-43-0) query\_strip() (*mhealpy.HealpixMap method*), [51](#page-54-0)

## R

range2uniq() (*in module mhealpy.pixelfunc.moc*), [55](#page-58-0) rasterize() (*mhealpy.HealpixMap method*), [46](#page-49-2) read\_map() (*mhealpy.HealpixMap class method*), [43](#page-46-0) ring2nest() (*in module mhealpy.pixelfunc.single*), [53](#page-56-1)

## S

scheme (*mhealpy.HealpixBase property*), [36](#page-39-1) scheme (*mhealpy.HealpixMap property*), [52](#page-55-1)

## T

to() (*mhealpy.HealpixMap method*), [43](#page-46-0) to\_moc() (*mhealpy.HealpixMap method*), [45](#page-48-2)

## $\mathbf{U}$

uniq (*mhealpy.HealpixBase property*), [39](#page-42-0) uniq (*mhealpy.HealpixMap property*), [52](#page-55-1) uniq2nest() (*in module mhealpy.pixelfunc.moc*), [54](#page-57-1) uniq2nside() (*in module mhealpy.pixelfunc.moc*), [54](#page-57-1) uniq2range() (*in module mhealpy.pixelfunc.moc*), [54](#page-57-1)

## $\overline{V}$

vec2ang() (*in module mhealpy.pixelfunc.single*), [53](#page-56-1) vec2pix() (*in module mhealpy.pixelfunc.single*), [53](#page-56-1) vec2pix() (*mhealpy.HealpixBase method*), [38](#page-41-0) vec2pix() (*mhealpy.HealpixMap method*), [52](#page-55-1)

## W

write\_map() (*mhealpy.HealpixMap method*), [43](#page-46-0)